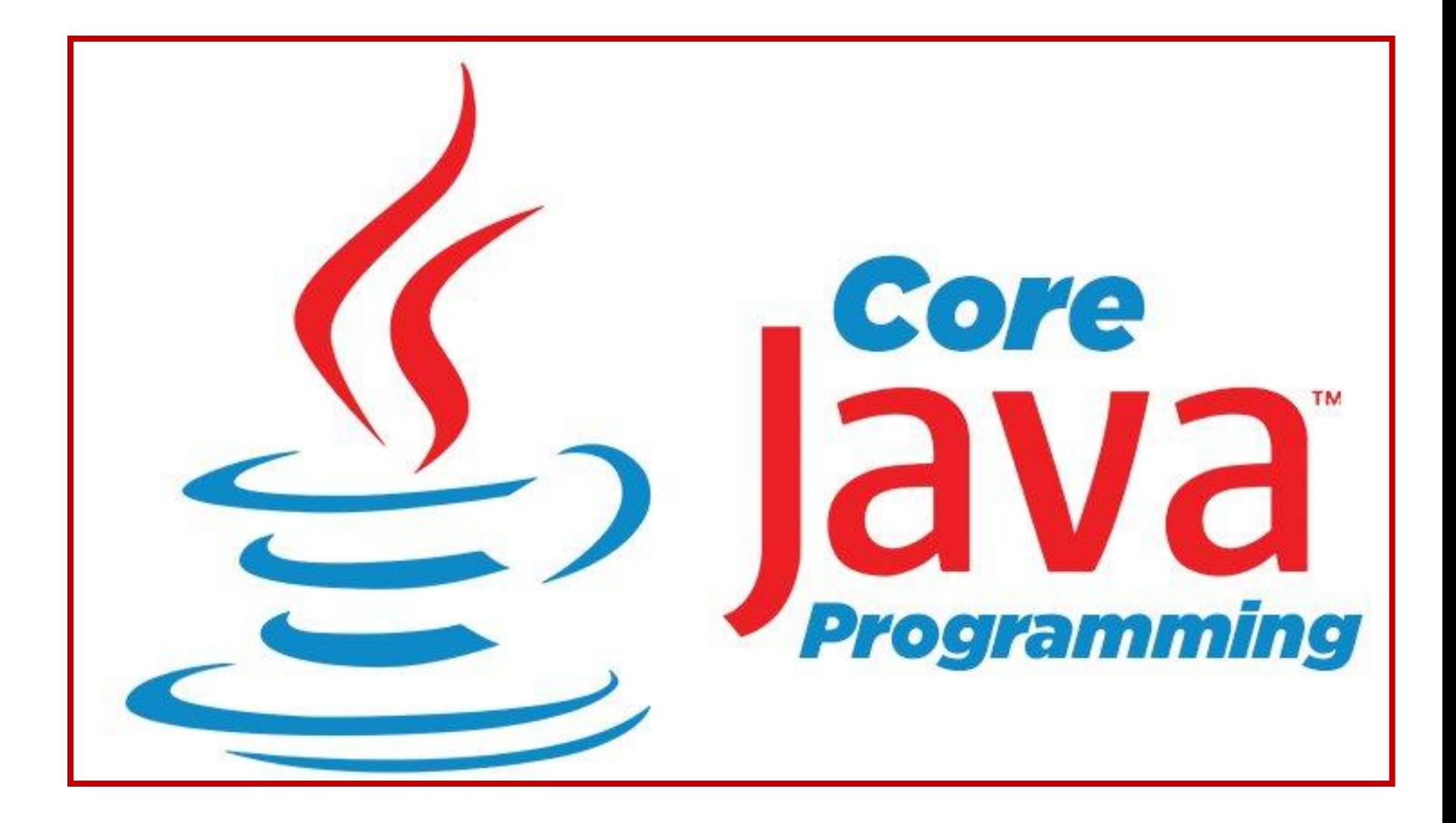

**Ch.01** History, Introduction and Language, Basics Classes And Object

- **History and Features of Java**
- **Java Editions**
- **JDK, JVM and JRE**
- **JDK Tools**
- **Executing and Executing basic Java** Program
- **Java IDE (Net beans and Eclipse)**
- Data Type (Integer, Float, Character, Boolean)

#### **Java Tokens**

### (Keyword, Literal, Identifier,

Whitespace, Separators, Comments, Operators)

#### **Derators**

 (Arithmetic, Relational, Boolean Logical, Bitwise Logical, Assignment, Unary, Shift, Special operators)

**Type Casting** 

- **Decision Statements** 
	- □ (if, switch)
- **Looping Statements** 
	- (for, while, do..while)
- **Jumping Statements** 
	- (break, continue, return)

Array

- (One Dim., Rectangular, Jagged)
- **Example 2 Command Line Argument Array**

### **OOP Concepts**

(Class, Object, Encapsulation,

Inheritance, Polymorphism)

- **Example 23 The Class Class with members**
- **n** Constructor
- **finalize()** method
- **Exatric and Non-Static Members**
- **D** Overloading
	- □ (Constructor & Method)
- $\blacksquare$  VarArgs

## **History Of JAVA…**

- **Java was developed by James Gosling,** Patrick Naughton and their team at the Sun Microsystems in 1991.
- **At that time the language was named as** 
	- "Oak" but then it was renamed to Java in 1995.
- **Java is an Object Oriented Programming** 
	- MONARCH SANKUL [BCA PGDCA Coaching ] Lathi Mo. 9429220505 Language.
- **The term OOP can be understood by the** 
	- OOP principles.
- **The programming language that follows** 
	- or supports the OOP principles can be
	- known as Object Oriented Programming
	- Language.

## **Object Oriented Programming :**

- **In OOP your complex program is divided** in module like data (member variables) and methods (functions). **This data and methods are wrapped into** 
	- a single unit which is known as class.
- **Now as needed we can make objects of** the class.

**There are mainly three principles of OOP.** 

- □ Encapsulation
- n Inheritance
- Polymorphism

### **OOP Principles : Encapsulation**

- **Encapsulation is a mechanism by which** we can bind data (member variables) and methods together.
- It is a process of wrapping up of data and methods into a single unit.
- **So by encapsulation we can achieve the** concept of data hiding.

## **OOP Principles : Inheritance**

- **Inheritance is very useful principle of** Object Oriented Programming.
- **It simply means to inherit something from** one class to another.
- is known as Inheritance. The extending  $\sim$ If object of class A gets the properties, data or methods of class B, then B class is called being inherited in the class A. That means the process of obtaining properties of another class to the object of one class

**OOP Principles : Polymorphism**

- **Polymorphism is a Greek term, which** 
	- means the ability to take more than one
	- forms by a single entity.
- **In OOP, polymorphism plays an** important role.
- **Polymorphism can be achieved by many** ways like method overloading,
	- constructor overloading and method overriding etc.

### **OOP Principles : Polymorphism**

**For Example,** A single man can behave

differently in different situations. Same as

a single method/function performs

differently depending its argument.

- **Java Buzzwords are features of Java. This** makes the Java most striking programming language among other languages. **Features of Java.**  Simple
	- Secure
	- Portable
	- Object-Oriented

#### **Features of Java.**

- Robust (Strong)
- Multithreaded
- □ Architecture Neutral (Performance Independent)
- □ Interpreted
- High Performance
- Distributed
- **Dynamic**

### **Simple**

- □ Learning Java is said to be simple if you have some basic knowledge of C / C++. Java adopts many syntax of C language and if one understand the concept of Object Oriented Programming, then java will be much easier.
- variables, etc are same as C and C++. □ Many syntax like comments, declaring

#### **Secure**

- □ Security is the most important need for any programming language.
- While downloading a file from Internet there is a big risk of viral infection.
- In case of Java there is no risk of it. Because Java provides a *Firewall* between your computer and the application from which the computer downloads files.
- MONARCH SANKUL [BCA PGDCA Coaching ] Lathi Mo. 9429220505 □ Java does not allow access to other parts of your program.

#### **Portable**

- □ A Java program is fully portable.
- □ To make the program portable, Java compiler generates executable code known as Byte code. Byte code then interpreted via Java Virtual Machine (JVM).
- is main benefit of language portability. □ This Byte code is in machine language code which every machine can read. This

#### **Diect Oriented**

Java is a pure Object Oriented

Programming language.

- $\Box$  In OOP language the main focus is on the data (member variables) and methods.
- □ Everything to be processed is put in the methods using data or member variables.

#### **Robust (Strong)**

□ Java is said to be robust (strong)

language.

- □ There are two main reasons that makes it very robust :
	- **Memory Management and**
	- **Exception Handling**

#### **Robust (Strong)**

- **n** Memory Management
	- **Memory Management is much easier in** 
		- Java as it automatically deallocates
		- (free) memory through garbage

collection.

#### **Robust (Strong)**

- **Exception Handling** 
	- **Exception Handling in Java helps** programmer to write efficient programs.
	- Divide by zero error, File not found
		- exceptions etc. are errors that often
		- arise during programming. Java has its
		- own Exception Handler or you can
- manually handle exception also.

#### **Multithreaded**

- □ A thread is a sub (child) process.
- Using multithreading you can execute more than one thread simultaneously.
- Java has a Thread class and its methods to accomplish multithreading. This feature makes no bargaining in Java's Platform Independent feature.

- Architecture Neutral (Platform Independent)
	- □ In Java the source code is first compiled by java compiler and then the compiler generates Bytecode.
	- □ The Bytecode is in machine readable form so that every machine can understand it. Then the Bytecode interpreted using Java Virtual Machine.
	- □ Therefore the java program written on any platform can be run on any other platform.
	- (તટસ્થ) or Platform Independent. □ This features makes java Architecture Neutral

#### **Interpreted**

- The execution of Java program is a two
	- step process.
- □ First the source code is Compiled using
	- Java compiler and generated Bytecode.
- □ The Bytecode is machine independent which is interpreted using Java Virtual

Machine. And give output.

#### **High Performance**

- This feature is the result of above two features.
- As Java generates Bytecode which is machine independent and are interpreted by JVM (Java Virtual Machine) there is a great performance arise.

#### **Distributed**

- Java is a very good in Networked programming like client / server architecture.
- □ A method on one PC can be invoked by the object on another PC. This is done by Remote Method Invocation (RMI).
- environment. By this Java can be used in distributed

#### **Dynamic**

- Java is far more dynamic language than  $C$  or  $C++$ .
- □ In java Libraries can add new methods and variables as needed.
- □ Here, we can get information of variables easily.
- from Internet. This is useful when you want to add or update code while downloading programs

## **JDK and its components :**

- **The Java Development Kit (JDK) is the** installation package of java.
- **It has a collection of components that are** 
	- used in development of Java program.
	- The JDK components are given below..

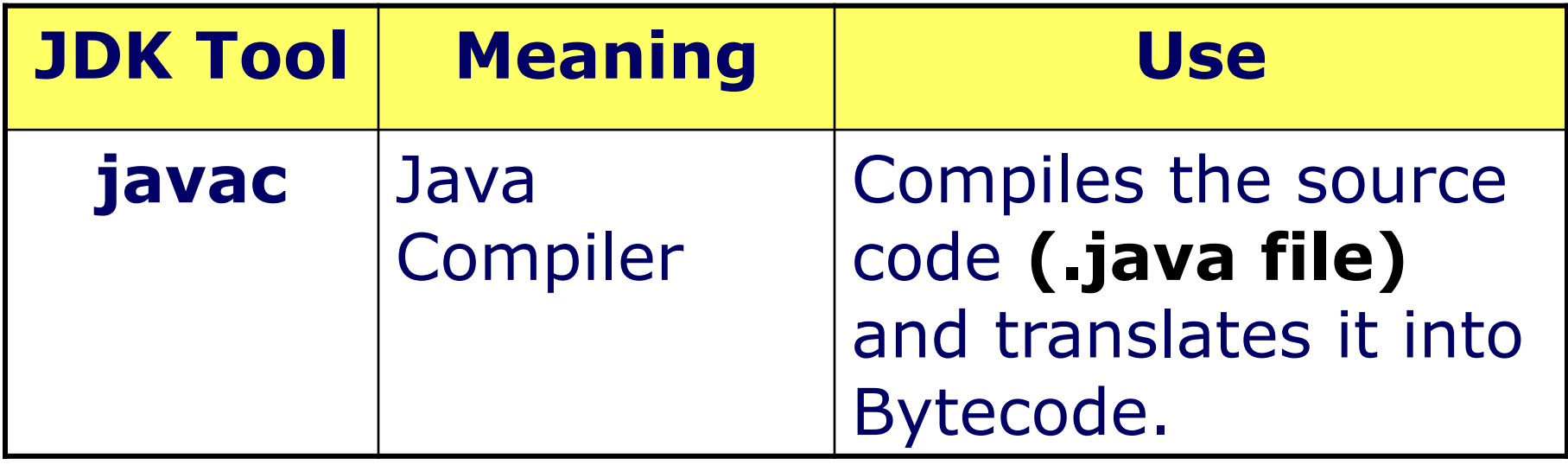

### **JDK and its components :**

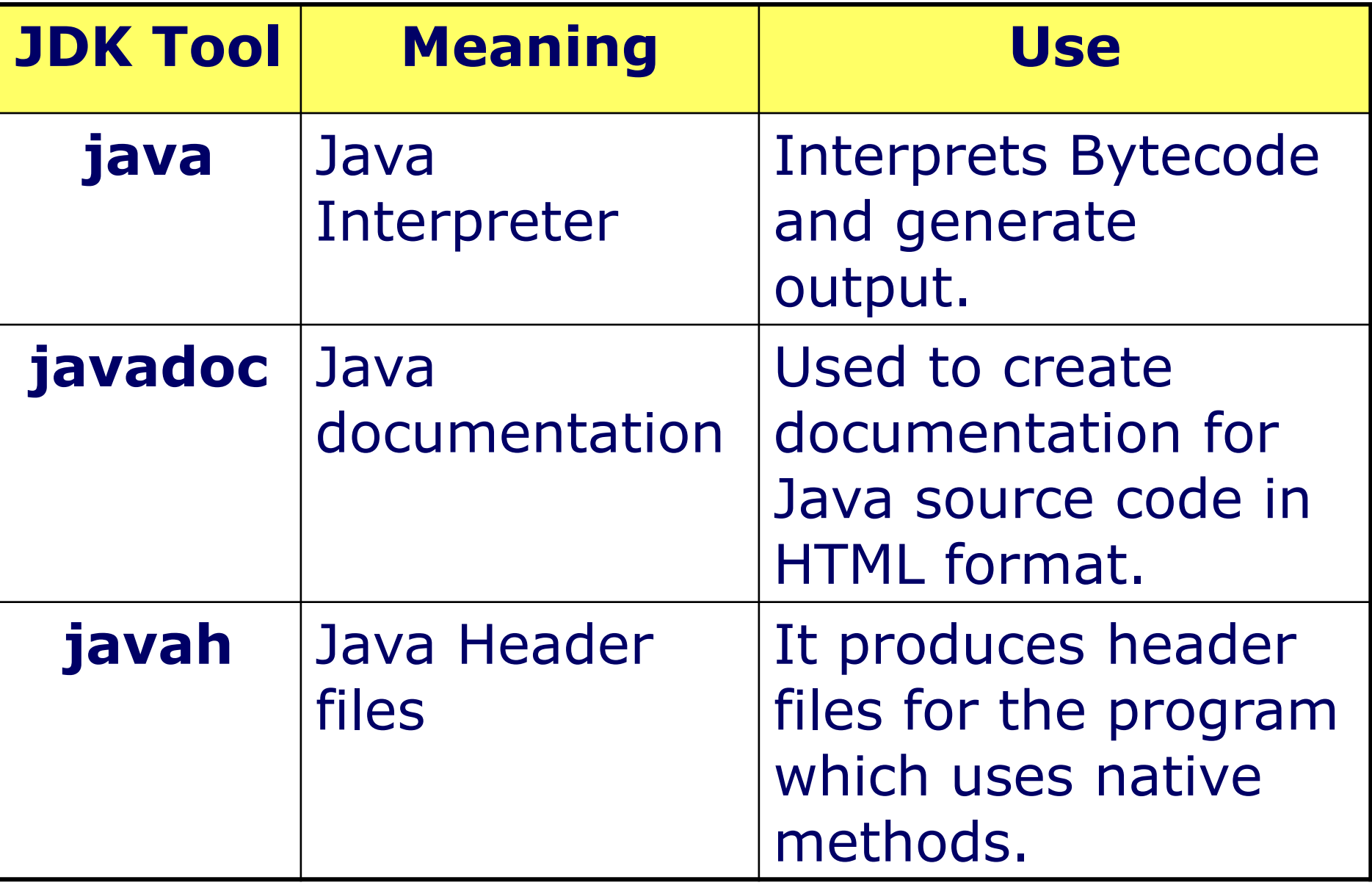

### **JDK and its components :**

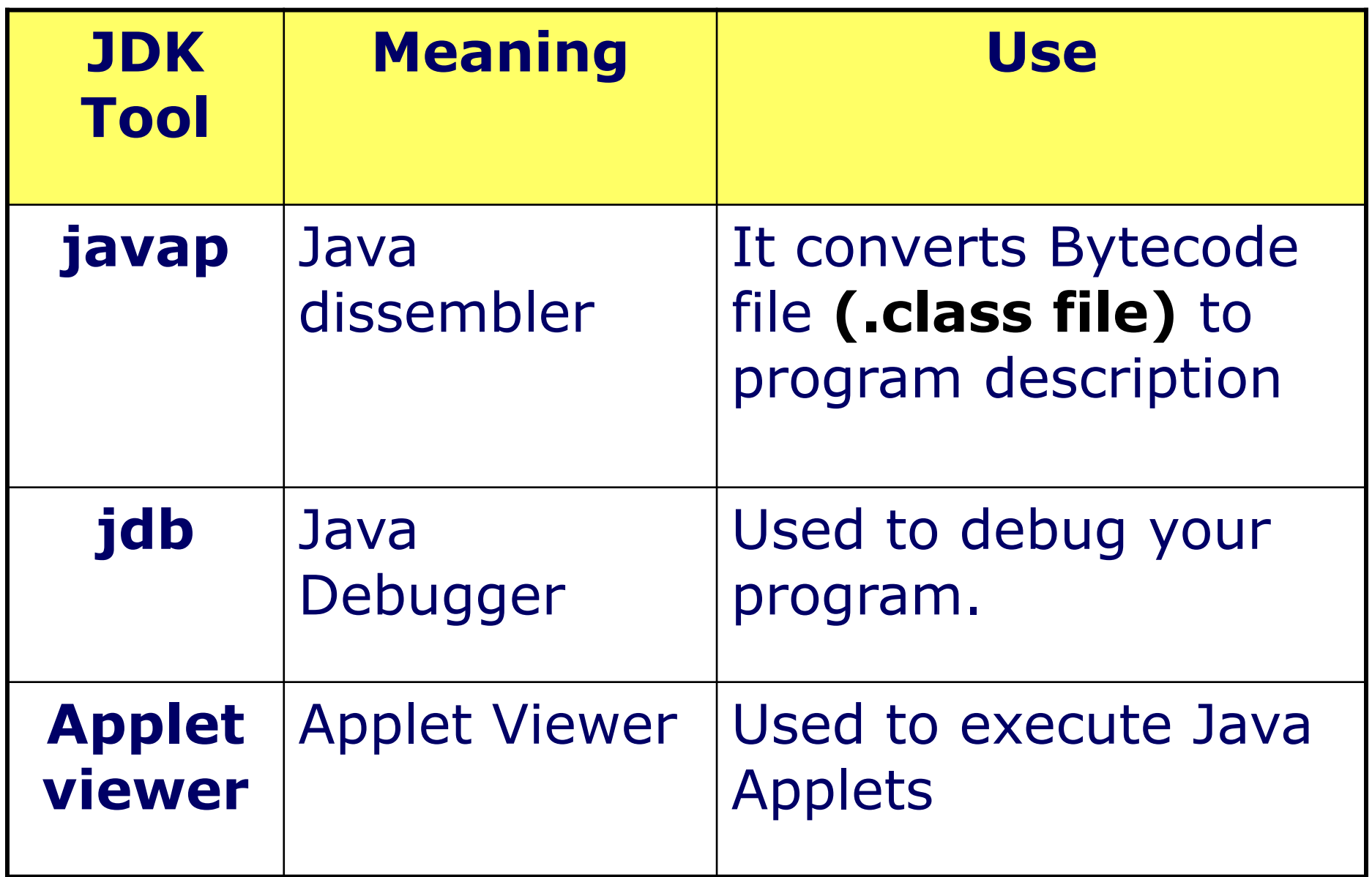

## **Application V/s Applet**

#### **Application:**

- Java Application is a normal program which is run on your machine under the control of operating system.
- Applet :
	- a Java applet is a program which is run from the web browser or it can be run by appletviewer.

### **How to run a Java Program?**

- **Step-1** 
	- Download JDK using *[www.google.com](http://www.google.com/)*
- **Step-2** 
	- Install JDK
- Step-3
	- *Goto cmd*, and check path using **PATH** command. If PATH has java then ok.
	- *Else* Set

Path=C:\Program Files\Java\jdk-15.0.2\bin

### **How to run a Java Program?**

#### **Step-4**

- Use any text editor like, **Notepad** and
	- code you JAVA program.
- □ Save that program file with,
	- **<ClassName>.JAVA** extension.
- **Step-5** 
	- □ Compile that program on Command

## prompt >**javac Test.JAVA**

#### **How to run a Java Program?**

**Step-6** 

□ Run that program on command prompt.

### C:\>Java <**Java ByteCode File**>

#### **C:\>** Java **Test**

# **System.out.print()**

#### Syntax :

System.out.print()

#### **Purpose :**

□ To print given string or variable we can use **System.out.print(). Example :**

**System.out.print(**"MONARCH Lathi"**);**
## **System.out.print()**

### System :

- □ System is a class that provides access to the system.
- out :
- $\Box$  It is the output stream that is used to send data to the console (output screen).  $\blacksquare$  print()
	- MONARCH SANKUL [BCA PGDCA Coaching ] Lathi Mo. 9429220505 **Prints the string passed as argument.**

# **Def.1 WAPto print a Welcome Message.**

- **// System.out.print** > to print on same line class **test**
- $\big\{$ public static void **main**(String args[])  $\big\{$ System.out.print("**WelCome To JAVA**"); } }

### **Process to RUN Java program…**

- **Type the program using editor like** notepad.
- Save the file by name **test.java** (We have

to save the file by classname.java)

- Compile the file using **javac** commad.
- **It there is no error then after successful** compilation a **test.java** will create a new file test.class file.
- Run the file using >**Java Test**

### **Understanding main( ) method :**

- public static void **main(**String args[]**) Public**
	- □ It is access specifier which is public.
	- □ So that main() method can accessed from any class.

### **Static**

□ Static keyword specifies that main() method is called without having to create instance (object) of its class.

## **Understanding main( ) method :**

### **Void :**

 $\Box$  It is the return type of main() method. Which specifies that main() method doesn"t return any value.

# **main()**

 $\Box$  main() method is the entry point of your program. From main() the execution of program starts.

### **Understanding main( ) method :**

### **String args[ ]**

□ main() method can take array of String

type values as argument, which can be

supplied as command-line argument.

# **Def.2 WAPto print Your Name and Address…**

- // **System.out.println** > to print on NEW line class **test**
- **{**public static void **main**(String args[])

**}**

**}**

**{** System.out.println("**Gohil M. A.**"); System.out.println("**MONARCH Sankul**"); System.out.println("**Lathi, Di. Amreli**");

### **Java Virtual Machine (JVM)**

**Java Virtual Machine (JVM) is the** interpreter for the Bytecode generated from the source code. The execution of java program is two step process.

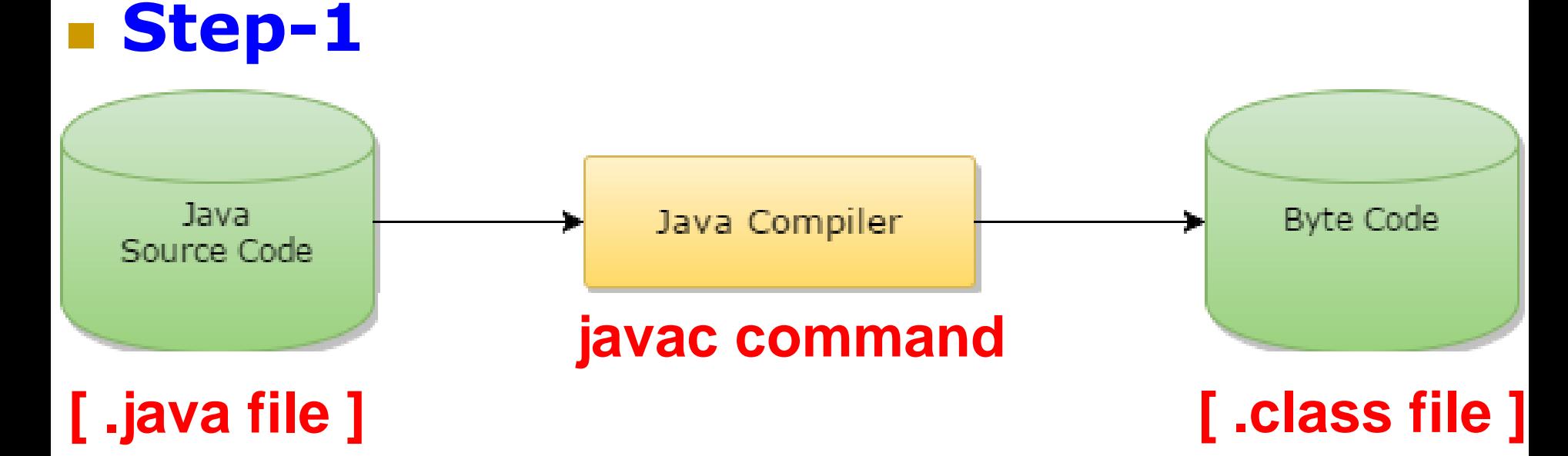

### **Java Virtual Machine (JVM)**

### **Step-2**

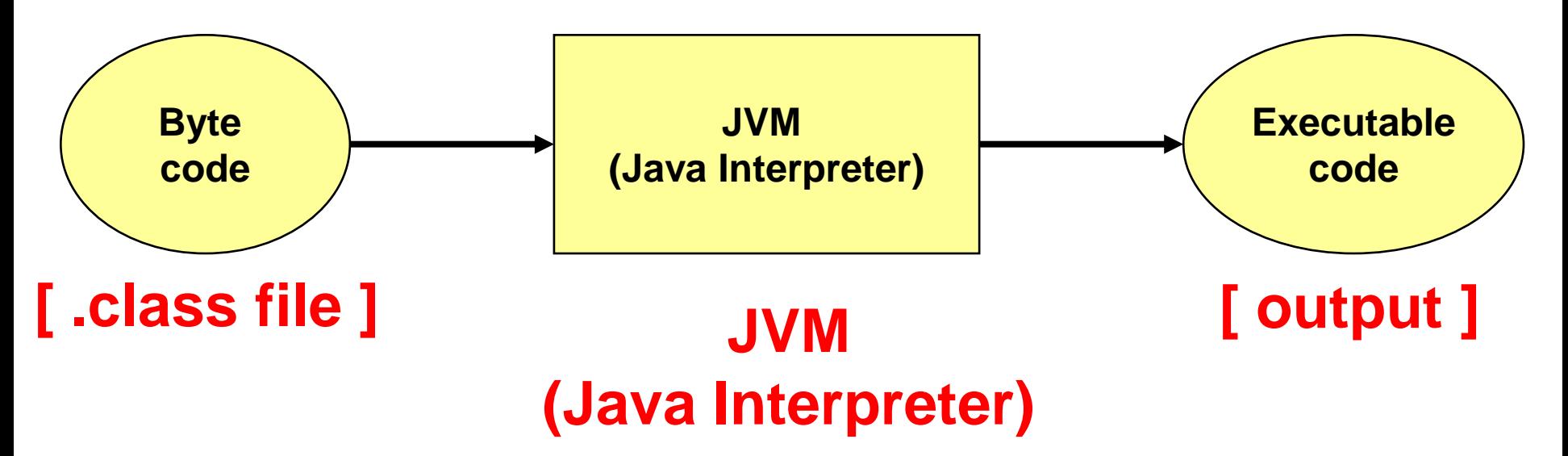

### **Java Virtual Machine (JVM)**

**The source file (.java file) is Compiled by** 

javac compiler and Bytecode is generated

if no errors are present. Bytecode is

.class file.

**This Bytecode is then interpreted by JVM** 

and the output is generated.

- **There may be more than one class in a** 
	- java program. But you have to run that
	- class which has the main method.
- Basic structure of a Java Program is as under :
	- (1) Documentation Section
	- (2) Package Statement
	- (3) Import Statement
	- (4) Class definition
	- (5) Main method

- **Documentation Section:** 
	- □ In this section we can write the
		- documentation for our program like,
		- **Program definition,**
		- **Author information,**
		- **The logic of your program etc.**
	- □ This is optional statement.
	- It is written in comment lines **(//)** or
		- **(/\*……..\*/)**

- Package statement :
	- If you want to save your program in a
		- package (directory) then the package
		- statement is included.
	- □ This is also an optional statement.

#### Import statement :

- □ If you want to import any library or user defined package, the import statement is used.
- This is an optional section.
- Now from this imported package you can use its classes and methods.

### **Example :**

import java.util.Date;

#### **Class definition**

- You can define classes in this section.
- Use **class** keyword to declare a class.
- There can be member variables and methods in this class.
- □ This is required and it is compulsory section.

#### Main method

- In your program you can have more than one class, but there should be one class that contains the main method. □ This class is run to generate output because the main method is the entry
	- point of program execution.
- □ This is compulsory section.

### **Java IDE** (Integrated Development Environment) **(NetBeans and Eclipse) :**

**NetBeans and Eclipse are two most** popular IDEs (Integrated Development Environment) in which you can develop, debug and deploy your program easily. **These editors provide so many interesting** features to develop programs in many languages including Java, PHP, C, C++ etc.

### **Java IDE** (Integrated Development Environment) **(NetBeans and Eclipse) :**

#### NetBeans :

- □ NetBeans is an open source editor with lots of features to develop any kind of complex project.
- It lets you develop Java desktop, web and mobile applications, while also providing great tools for PHP and C/C++ developers very quickly and easily.

### **Java IDE** (Integrated Development Environment) **(NetBeans and Eclipse) :**

**NetBeans:** 

**It is totally free and open source with a** 

large community of users and

developers around world.

### **Features of NetBeans IDE :**

#### Fast and Smart Coding :

MONARCH SANKUL [BCA - PGDCA Coaching ] Lathi Mo. 9429220505 It's not simply a text editor but much more than that. It helps you to code very easily and quickly by providing automatic line indents, it highlights similar keywords, and pair of brackets. Also gives coding tips by opening popup menu to suggest the related code.

### **Features of NetBeans IDE :**

- **Easy and Efficient Project Management:** 
	- It helps you to easily manage your project even if it is getting large with number of files with a large number of lines.
- **Rapid User Interface Development:** □ It provides drag and drop facility to rapidly develop and designed your form or pages.

#### **Features of NetBeans IDE :**

**Bug free Code:** 

□ The NetBeans provides static analysis tools such as FindBugs tool for

identifying and fixing common errors in

Java Code.

#### **How to Install NetBeans ?**

**We can freely download the latest version** 

of NetBeans form this site.

*netbeans.org/downloads/*

### **Eclipse**

#### **Eclipse :**

- □ The Eclipse is another very powerful editor for so many languages such as Java, PHP,  $C, C++$  etc.
- □ The Eclipse IDE for Java developers contains everything that you will need to built Java applications.
- $M = 0.0001$  and  $M = 0.0001$  and  $M = 0.0001$ It provides greater Java editing with validation, incremental compilation, crossreferencing, code assistant, and XML Editor and so many others.

### **Features of Eclipse Editor :**

- □ Great debugging support with hyperlink stepping.
- □ A new Quick Access feature to enhance IDE navigation.
- Quick Fix/Assist support.
- Task-focused development
- **Eclipse can be freely download from** *http://www.eclipse.org/downdoads/*

- **There are three types of comments in** 
	- java.
	- **□ Single line comments**
	- Multi line comments
	- Documentation Comment

#### **Single line comments**

Double slashes are used to indicate

single line comment.

Example :

//This is a single line comment.

Multiline comments :

The text written between **/\*** and **\*/**

considered as Multiline comments.

Example :

**/\*** This line is in comment.

This is also in comment. **\*/**

### **Comments in JAVA :**

- Documentation Comment :
	- Documentation Comment is used to generate as HTML documentation file for your program. The text between **/\*\*** and **\*/** are documentation comment. Example :

/\*\*

\* This is documentation comment \* @MONARCH Lathi

\*/

### **Identifiers :**

- **An identifier is a name given to a** variable, a method, or a class.
- **To declare an identifier we must follow** some rules :
	- □ Identifier may consist of letters (uppercase or lowercase), digits, underscore or a dollar sign.
	- **It must not start with a number.**
	- No white space is allowed.

No keyword can be used as identifier.

□ Some valid examples of identifiers:

■ valididentifier, sub1, mark1,

first\_value, \$price

Some invalid examples of identifiers :

■ In valid, 1mark, first-value.

- **In Java any constant value is known as** literal.
- **The literal can be any one of the following** 
	- **□** Integer literal
	- □ Floating-point literal
	- Character literal

- **Integer literal** 
	- Example :
		- int  $x=300$ ;
		- **Here x** is a variable and **300** is value which is **integer literal**.

**Floating point literal:** 

Example :

double  $d=39.86$ ;

**Here d** is a variable and **39.86** is floating point literal.

#### Character literal :

Example :

- char  $c='A$ ;
- **Here c** is a character type of variable and "**A"** is a character literal.
- **Some character literals should be written** using escape sequence character, which is back slash ('\').
- MONARCH SANKUL [BCA PGDCA Coaching ] Lathi Mo. 9429220505 **If we want to print some special character** like quotes (" "), we have to use back slash

#### **Character literal :**

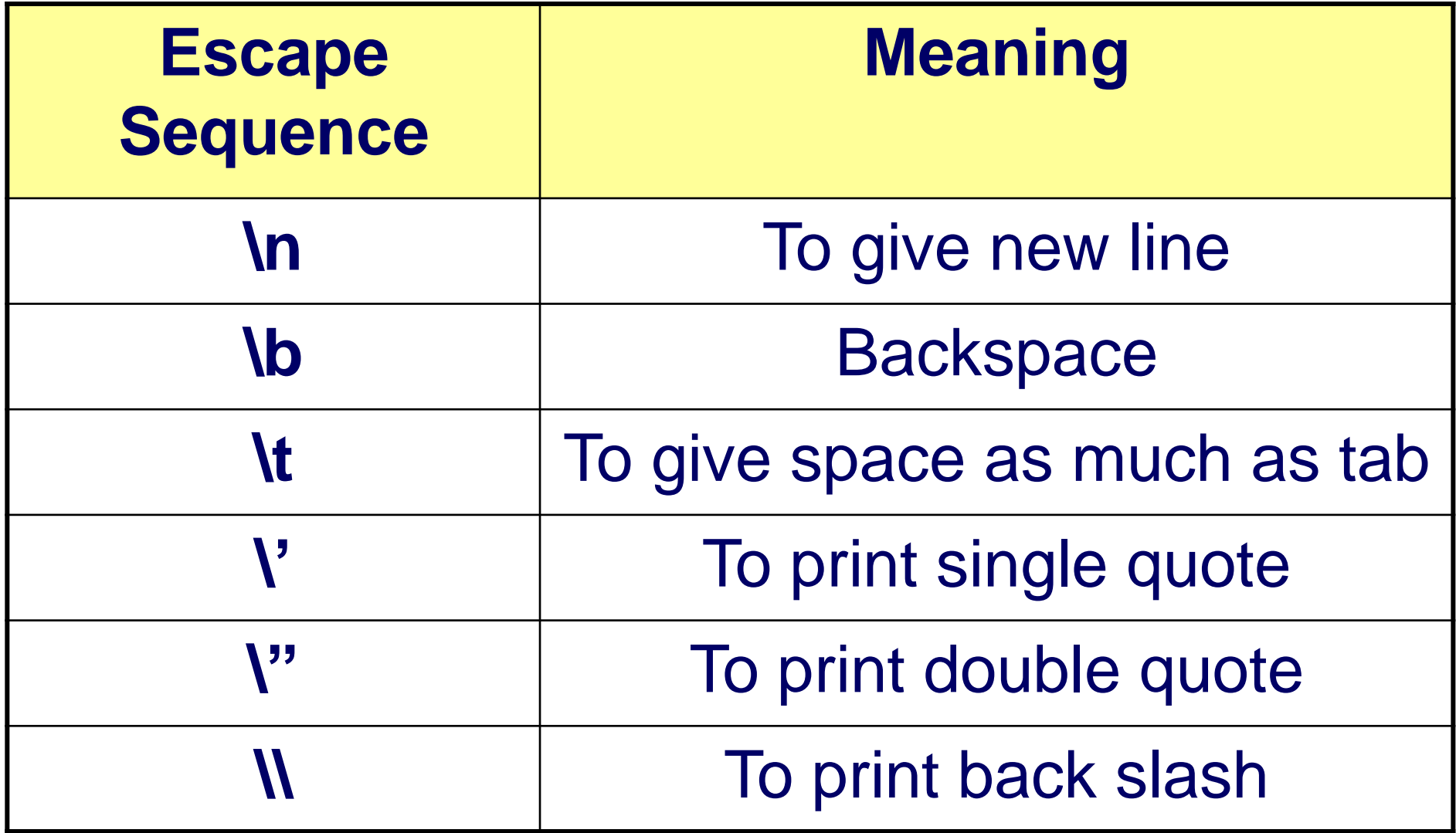
# **Def. WAP to print following output**

- Welcome to my JAVA Program…
- This is my "Special PROGRAM".
- Code :

**}**

**}**

- class test
- **{**public static void main(String args[])
- **{**System.out.println("Welcome my JAVA Program"); System.out.println("This is**\"**Special PROGRAM**\"**");

# **Def. WAP to print PHONEBOOK**

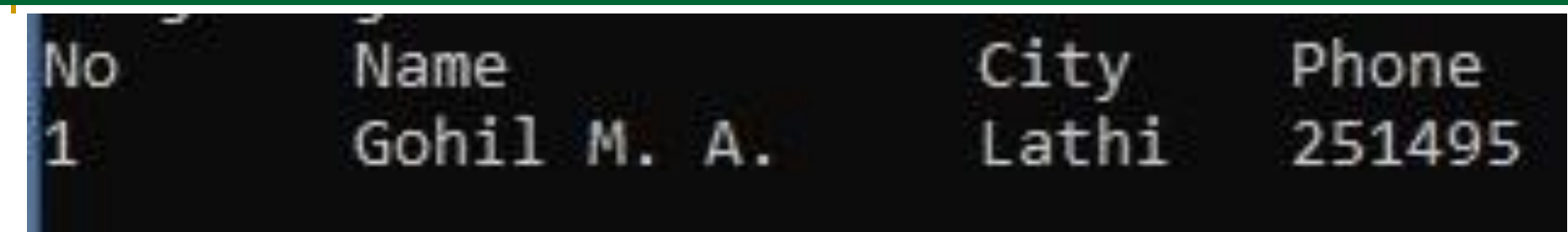

Code :

**}**

**}**

- class test
- **{**public static void main(String args[])
- **{**System.out.println("No\tName\t\tCity\tPhone");

System.out.println("1\tGohil M. A.\tLathi\t251495");

- **The white-space can be a space, a** tab or a new line.
- **The extra white space are ignored by** 
	- Java compiler.
- **Therefore if you write your program** 
	- a single line it makes no difference.

# **Separators :**

- **The separators are used to separate the** statements for each other.
- **For example,** 
	- □ The semicolon (;) is used to terminate a statement. The list of various separator is shown below.

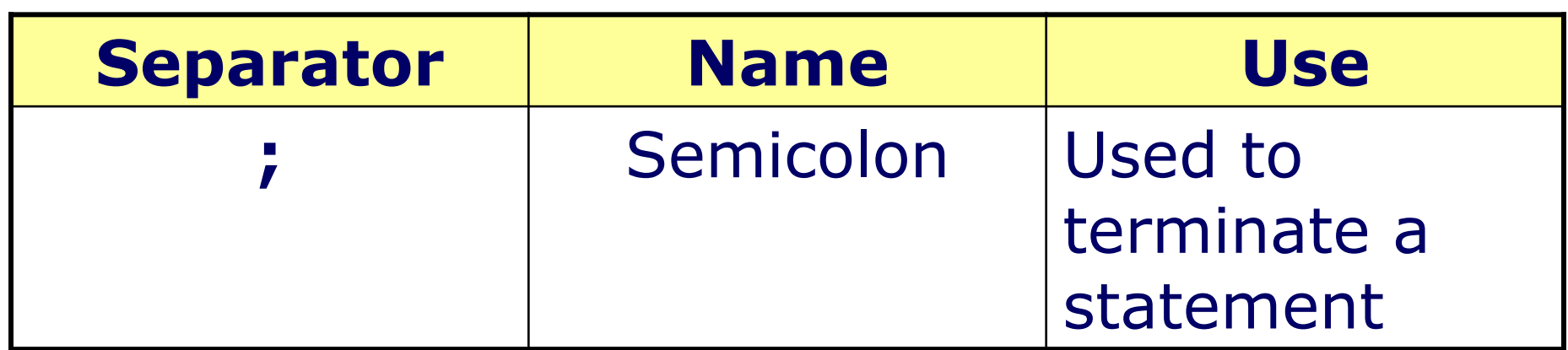

## **Separators :**

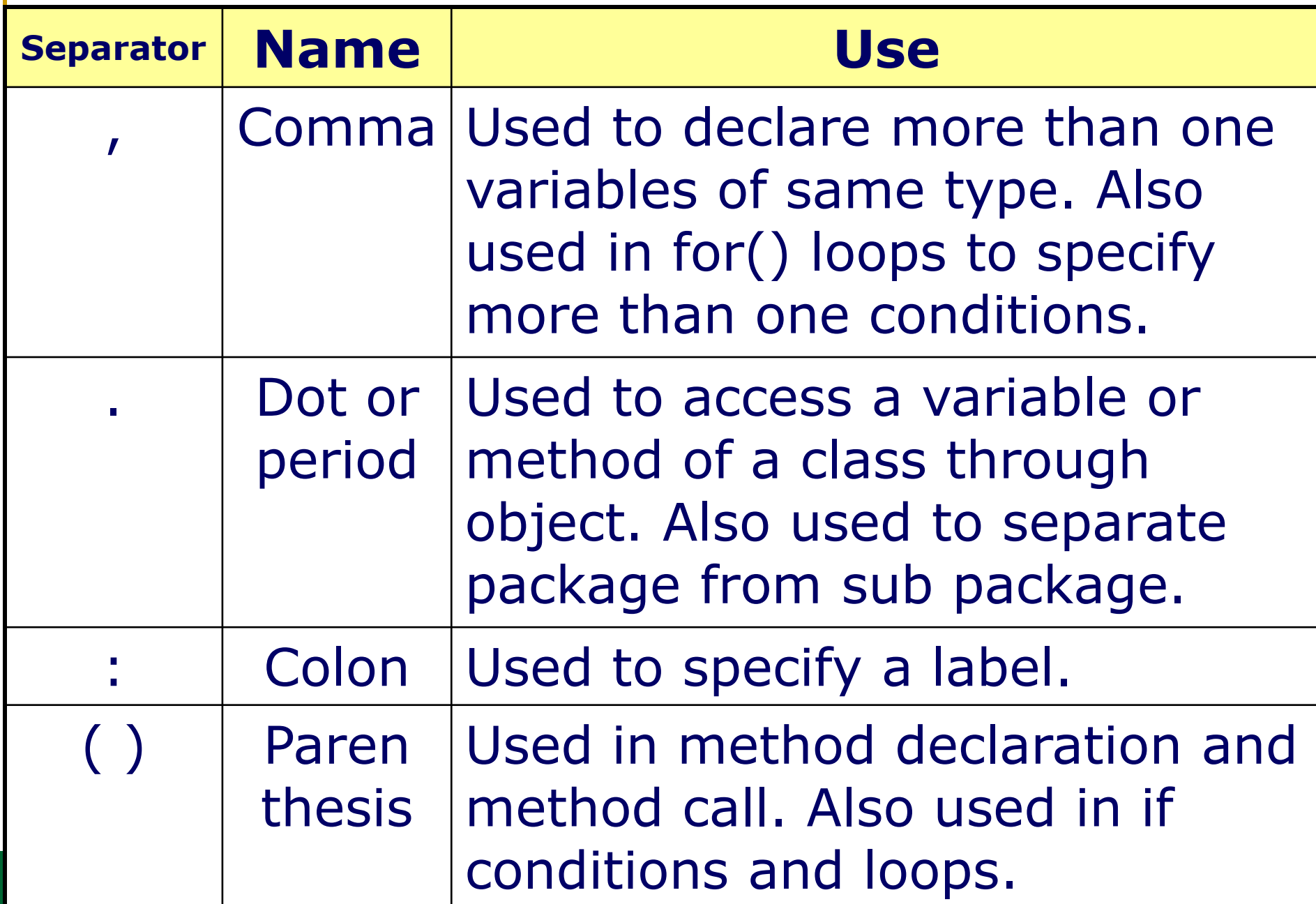

### **Separators :**

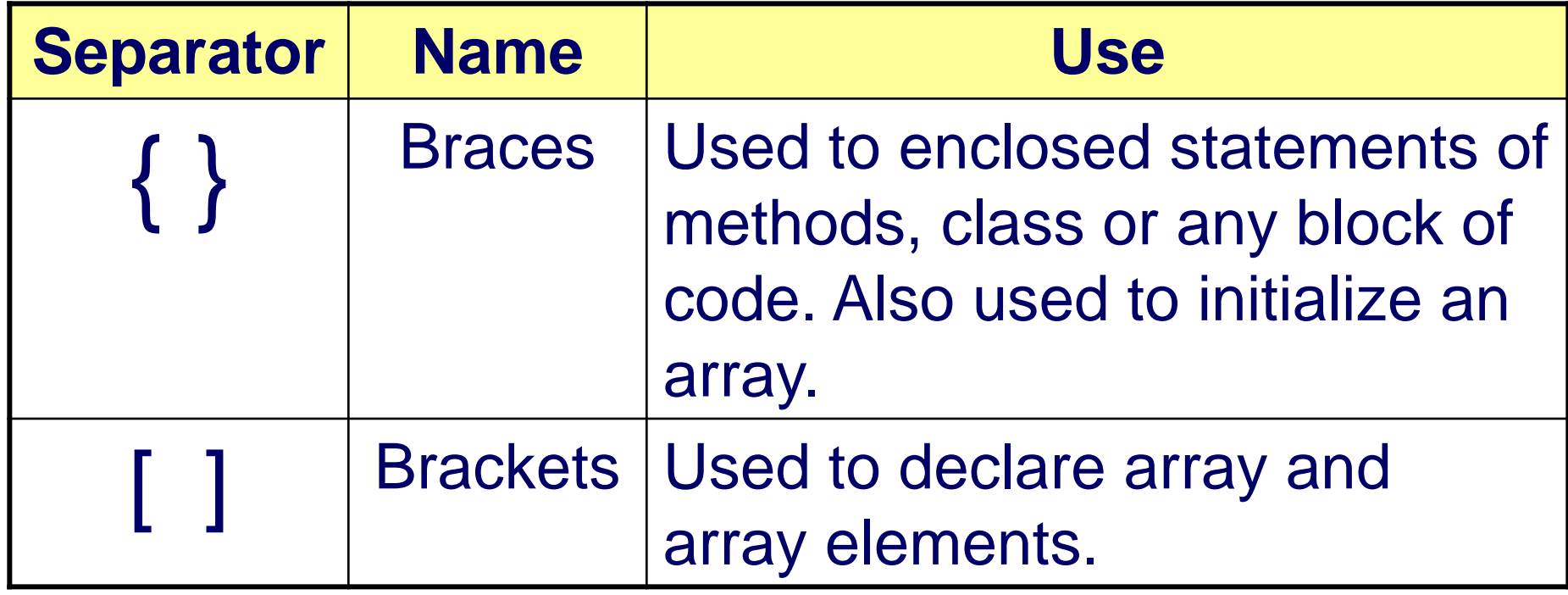

**Example 15 Example 15 a pre-defined word. These** 

words are reserved by programming

language.

**There are 49 keywords in Java which are** 

reserved and each one has its unique

meaning.

### **Keywords :**

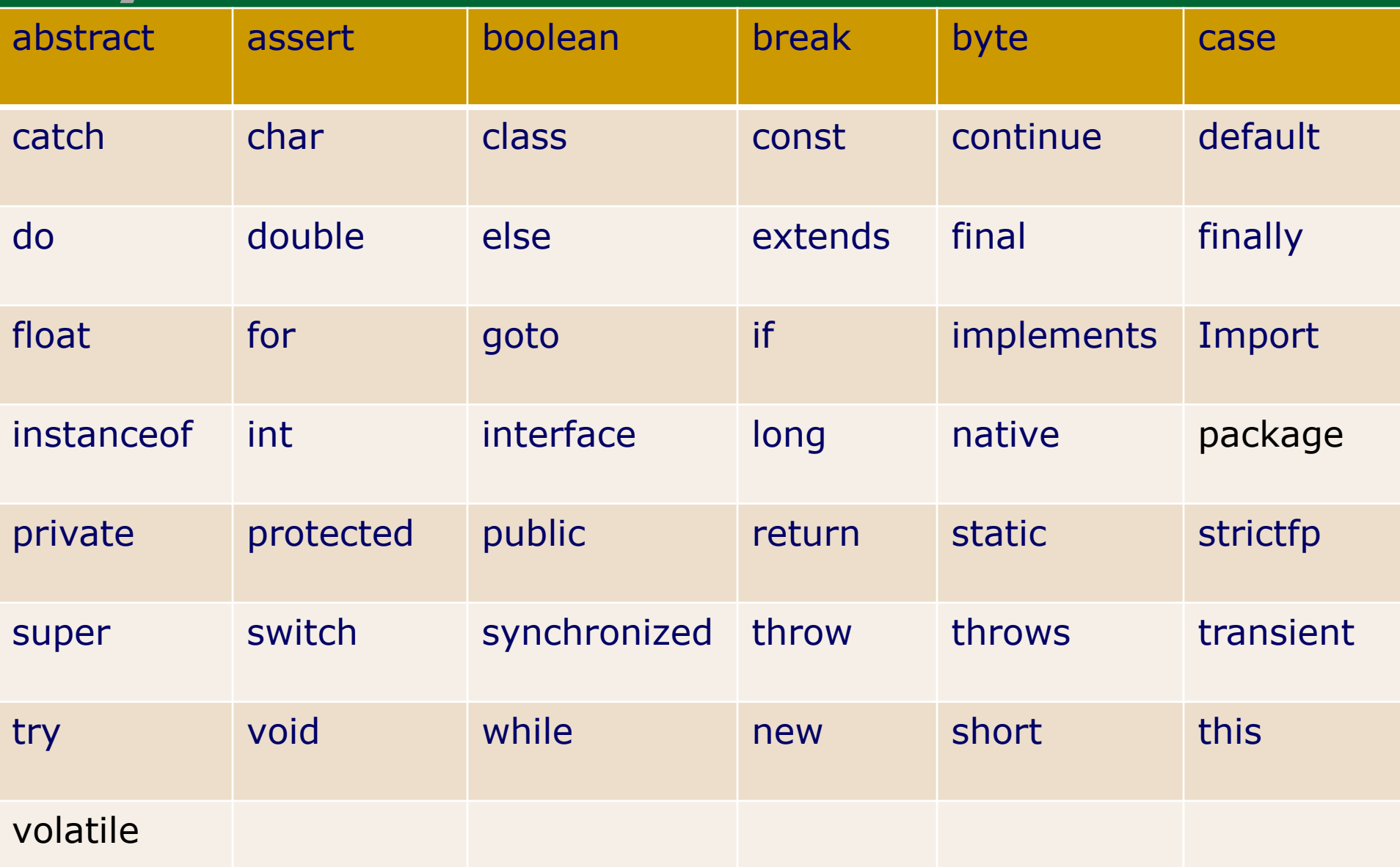

# **Data Types :**

# **In Java, every variable has a data type.** They can be classified as follows…

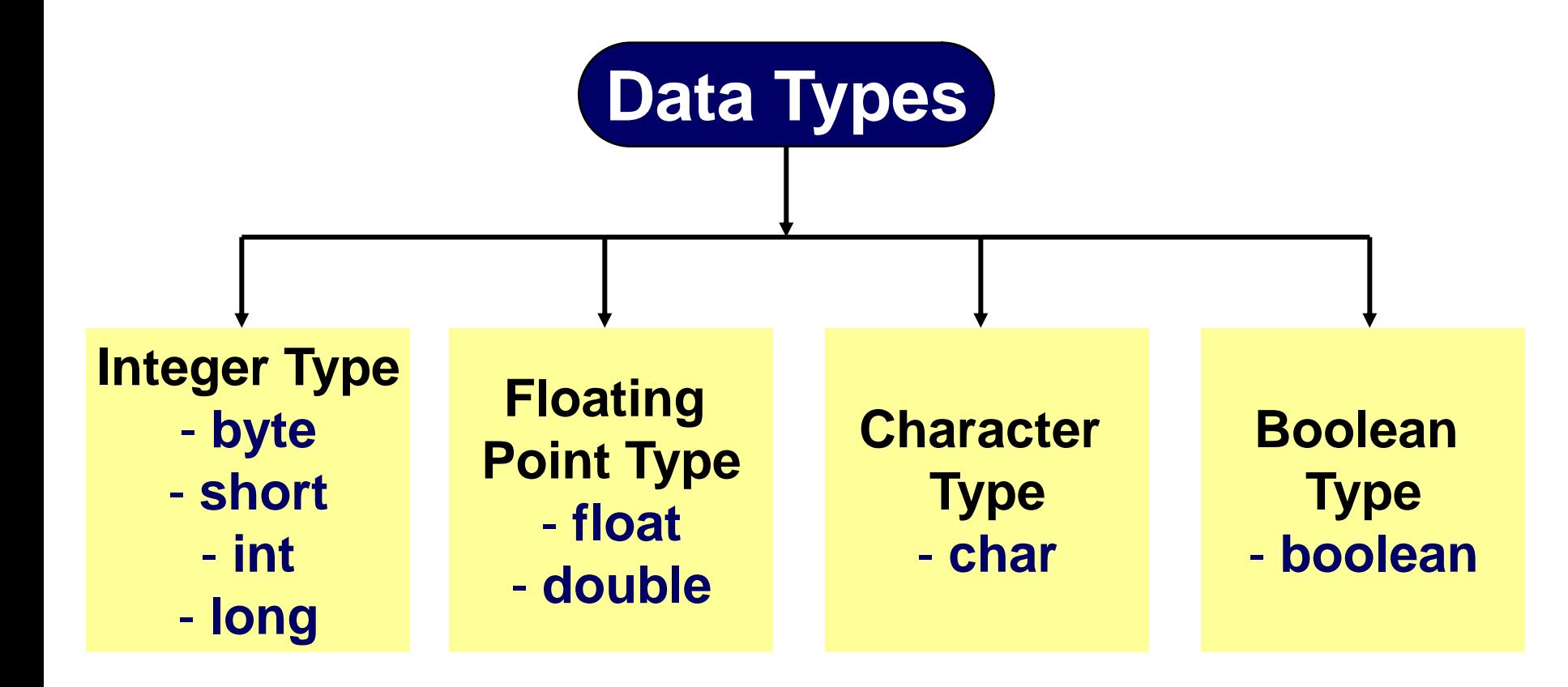

**The byte, short, int and long are integer** 

data types.

**They all are signed types. So they can** 

have positive as well as negative values.

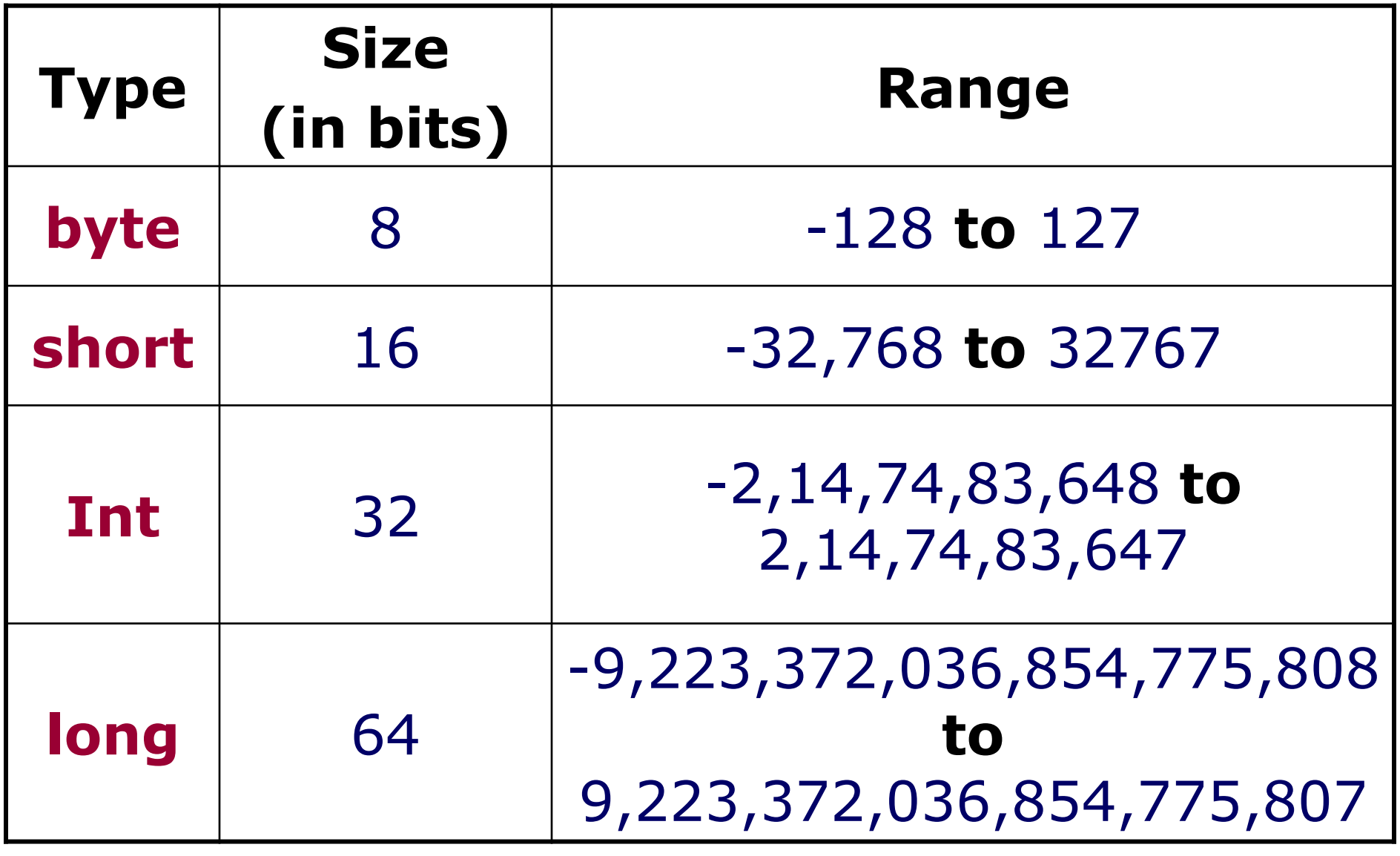

### **Byte:**

- Byte is one byte data type.
- **Its size is 8 bits and it can store values** 
	- between  $-2^7$  to  $2^7-1$ . ( $-128$  to  $127$ )
- To declare a byte type variable, we have to use *byte* as a keyword.
- **Example :**

byte a;

# **Integer Data Type**

### ■ Short:

□ Short is a 16 bit data type. It can store values between  $-2^{15}$  to  $2^{15}-1$ . To declare a variable of a short type *short* keyword is used. **Example :** 

short  $a=1000$ ;

# **Integer Data Type**

- $\blacksquare$  Int :
	- □ Size of int type is 32 bits. Its range is - $2^{31}$  to  $2^{31}$ -1.
	- *int* keyword is used to declare an integer type variable.
- **Example :** 
	- int i, j;

### **Long**

□ Long type is of 64 bit and it can store values between -2<sup>63</sup> to 2<sup>63</sup>-1. To declare a long type variable long keyword is used.

**Example :** 

long val;

# **Floating point types :**

- **The float and double are floating point** type data types.
- **They are used to store floating point** values. The size and range of these types are as follows.

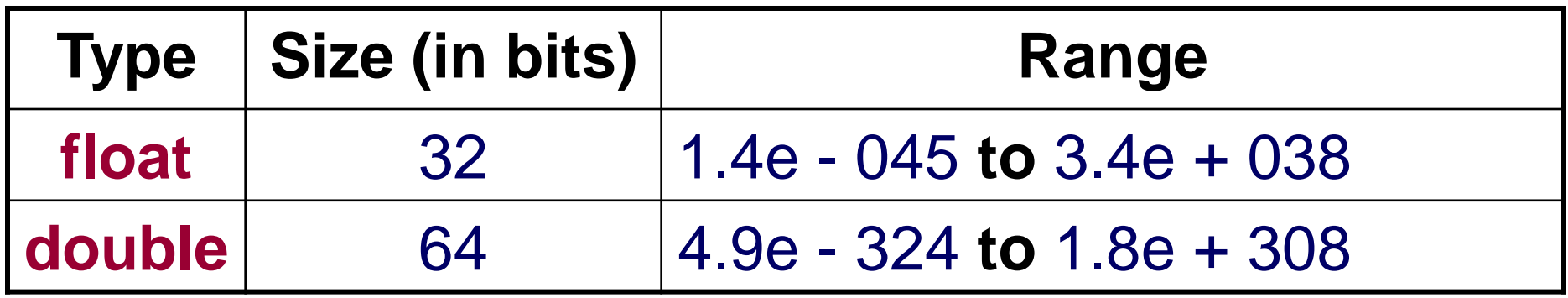

# **Floating point types :**

### **Float**

- □ Float data type is used when no more precision is required. Its size is 32-bits.
- □ It is generally used to store rupees, dollars, etc. with some less digit precision.

# **Example :**

float f;

# **Floating point types :**

### **Double**

- □ Double is a 64 bit data type. It stores data with double precision (keyword). Therefore if we want to deal with the mathematical functions like sine, cosine, or want to find square root of a number then double data type is used. **Example :** 
	- double d;

# **Character Types**

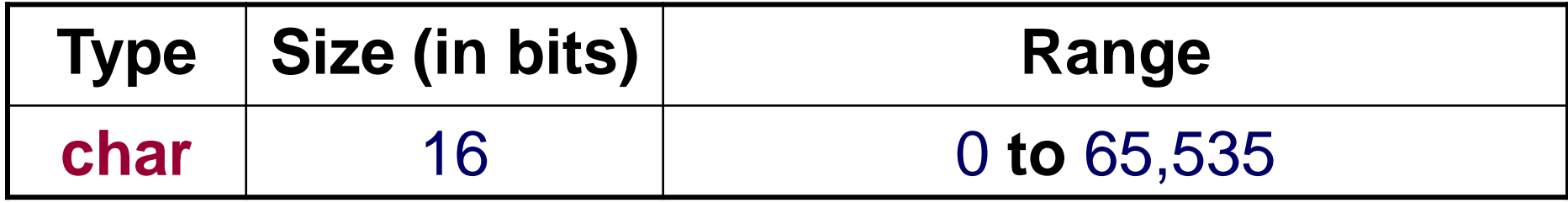

■ Char type is used to store a single character.  $\blacksquare$  The char type in Java differs from C and C++. In C and  $C++$  char type is 8 bits in size whereas here char is 16-bit wide which uses Unicode 16-bit format to store data which is used worldwide.

# **Character Types**

### **Example :**

char  $c='A$ ;

char ch=65;

 Both the variables **c** and **ch** have the same value.

# **Boolean type**

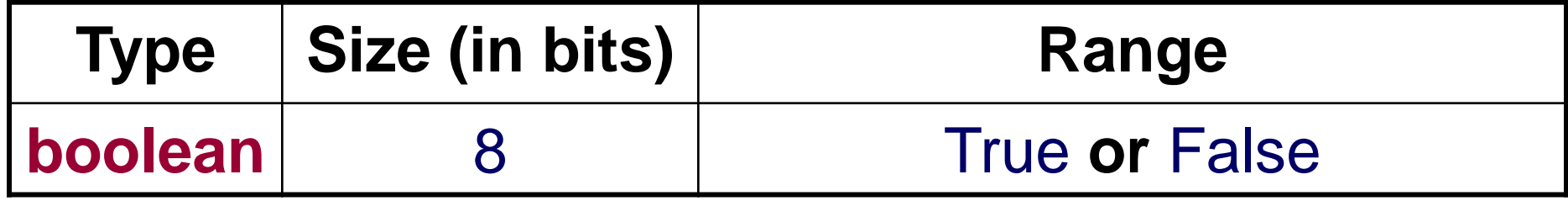

- Boolean data type is 8 bit data type and used to store logical values. (true/false)
- **Every relational operator returns a** boolean value.
- **Example :**

boolean flag=false; boolean isOK=true;

# **DataType and its default values :**

- **In Java all variables are of a specific data** type and must be initialized before using them.
- **So if we do not initialize them, they have** default values.
- **But remember that these default values** are just to initialize with default values, Java does not automatically initialize them.

# **DataType and its default values :**

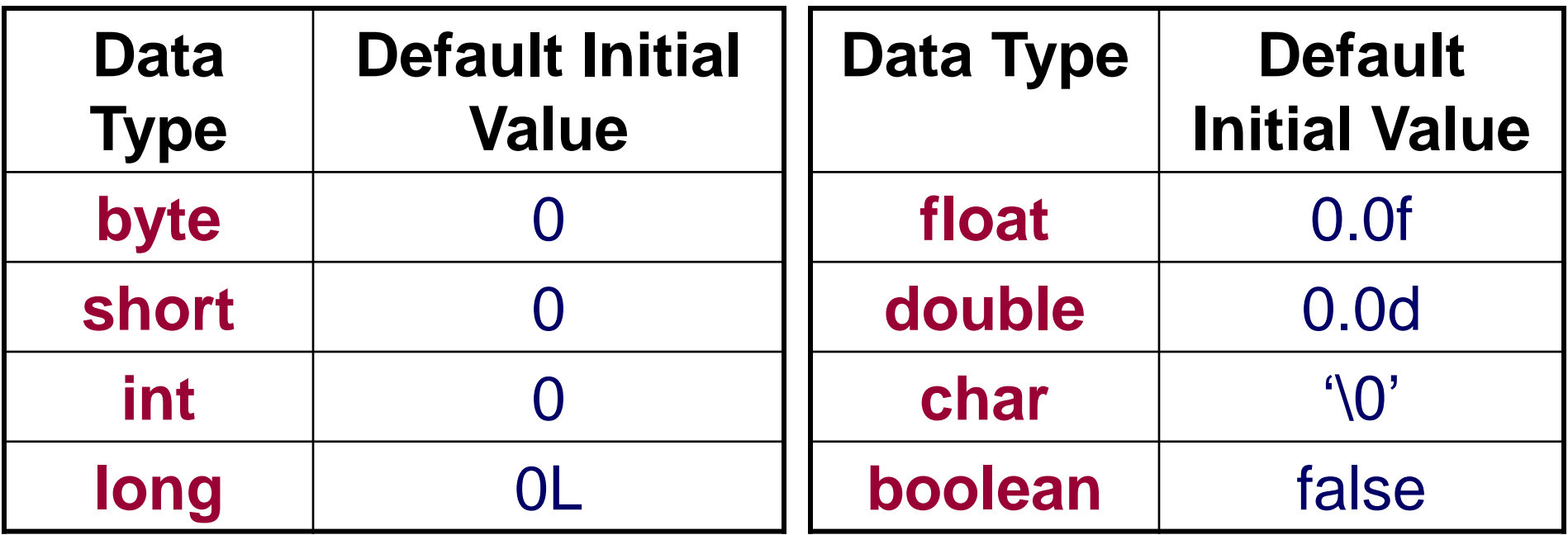

# **Variable :**

**A** variable is an identifier for storage in a Java program. Each variable has a data type and it has a scope. **To declare a variable:** Syntax : Data\_type Identifier  $[$  = value]; **Example :** int  $a=0$ ; or int  $a$ ; int  $a,b,c$ ; or int  $a=11,b=220,c$ ;

### **Variable : scope and Lifetime of Variable**

- **Nhen you declare a variable, it has a** specific scope up to where it is visible and can be used.
- **So when you declare a variable in a** block, this block is the scope of this variable.
- So if you declare a variable in a method then it can be used within that method, if you declare it in a class, its scope is the entire class.

# **Def. \_\_ WAP to demonstrate use of scope and lifetime of variable…**

### class **sp**

- { public static void **main**(String args[])
	- $\{$  int a=10;
		- $if(a>5)$
		- **{** int b=20;
			- System.out.println(" $A = "+a+"$  and  $B = "+b)$ ; a++; **}**
	- $\text{SUSPCL}$ System.out.println("A is : "+a); //System.out.println("B = "+b); **scope();**}

**Def. \_\_ WAP to demonstrate use of scope and lifetime of variable…**

Continue…

```
static void scope()
  \left\{ \right.int c=30;
     System.out.println("C = "+c);// System.out.println("A = "+a);}
}
```
**In many expressions we generally assign** some values or variables to other variables. These variables should be compatible with each other. **In Java, before assigning value to a** variable, if their types are not same, type conversation is necessary.

### **There are two types of type conversation**

- □ Implicit (Automatic) type conversion
- □ Explicit type conversion also

- □ Implicit (Automatic) type conversion
	- **The implicit type conversion takes** 
		- place automatically when the types
		- are compatible and the destination
		- type are larger than the source type.
	- **For Example,**
- converted automatically. □ If we assign an int type value to a long type variable, it will be

### Implicit (Automatic) type conversion

■ All numeric data types are compatible

with each other but not with **char** or

**boolean** type.

Because **char** and **boolean** are not

compatible with each other.

- Explicit Type Conversion :
	- **Notainally Expression the destination** 
		- type is not larger than the source
		- type, the conversion will not be done
		- automatically, but we have to do it
		- explicitly by type casting.

## **For Example,**

- $\Box$  If we want to assign a long type value to an int type value, this will not done automatically, but you
	- have to use a cast.
- $int i=(int)x;$ **The general form of type casting is:** Var = (target-type) value; Example: long x=9999999;

**The following list shows which type can** be converted automatically to which

types.

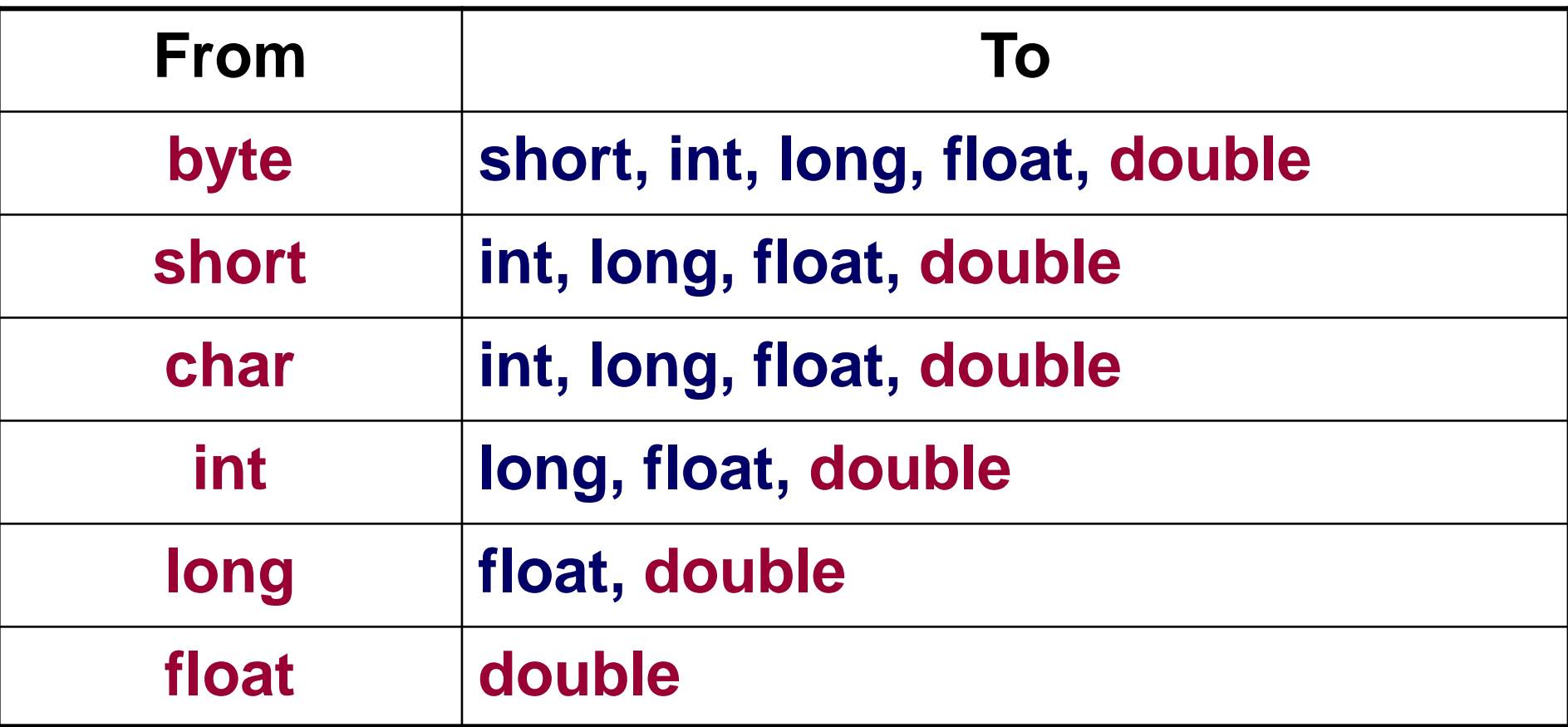

# **Def.\_\_ WAP to perform implicit and Explicit type casting.**

class sp

- { public static void **main**(String args[])
	- $\{$  int i=1000;
		- System.out.println("Value of  $i = " +i);$ long l;
		- l=i; // this is implicit type conversion

System.out.println("Value of L=" +l);

# **Def.\_\_ WAP to perform implicit and Explicit type casting.**

// Simple example long **lg**=999999; System.out.println("Value of Lg="+lg); int ii; ii=(int)**lg**; //Explicit type casting System.out.println("Value of ii=" +ii);

MONARCH SANKUL [BCA - PGDCA Coaching ] Lathi Mo. 9429220505

}

}
### **Def. \_\_\_ WAP for type casting to convert byte type to short type**

class sp

}

}

- { public static void main(String args[])
	- $\{$  byte a=10;
		- int  $x=(short)a;$
		- System.out.println("Value of

Byte to short  $=$ "  $+x$ );

#### **Def. \_\_\_ WAP for type casting to convert short type to double**

class sp

}

}

- { public static void main(String args[])
	- $\{$  short a=10;
		- double x=(double)a;
		- System.out.println("Value of
			- Short **to** Double  $=$ "  $+x$ );

**An array is a group of variables of same** 

data type which have same name.

**Therefore it is used when more than one** 

variables of same data type are to be

used in a program.

- **There are different types of array can be** classified in JAVA.
	- (1) One dimensional Array
	- (2) Two dimensional Array
	- (3) Multi dimensional Array
	- (4) Jagged Array

## **One dimensional Array :**

- **A one dimensional array is a collection of** variables with one row and multiple columns or one column and multiple rows.
- **Declaration of one dimensional array:**

Syntax: Data\_Type array\_name[ ];

- Example :
	- int **sub**[ ];
- sub[0]  $sub[1]$  $sub[2]$  $sub[3]$  $sub[4]$  $sub[5]$
- new keyword. The same was a part of the same was a set of the same was a set of the same was a set of the same  $\mathbb{R}^n$ **Here the sub** is said to be array of integers. The array is just created but it is not ready to use. To use it allocate memory space to it using

## **One dimensional Array :**

- **Here, the int means to said that its an** array of integers.
- **The array is just created but it is not** ready to use. To use it allocate memory space to it **using new keyword**. Syntax:
	- Array\_name = **new** Data\_Type[ ];
	- Example :
		- marks = new int  $\lceil 10 \rceil$ ;

## **One dimensional Array :**

- Now marks is allocated size of **10** int values and it can be used now.
- **Alternatively we can combine these two** syntax like:
	- $int$  marks[] = new int[10];

**0.**

**Now to initialize array element you can** refer to it by its index which starts from

**Def\_\_ WAP to assign 5 values to an array. (**Define individual values**)**

#### class **sp**

- { public static void main(String args[]) { int **a[]**; **a**=new **int[5];**  $a[0]=10;$  $a[1]=20;$  $a[2]=30;$  $a[3]=40;$ 
	- $a[4]$  = 50;

# **Def\_\_ WAP to assign 5 values to an array.**

System.out.println("Value of a[0]="+**a[0]**); System.out.println("Value of a[1]="+**a[1]**); System.out.println("Value of a[2]="+**a[2]**); System.out.println("Value of a[3]="+**a[3]**); System.out.println("Value of a[4]="+**a[4]**); **} }**

# **Def\_\_ WAP to assign 5 values to an array. (**Define all values at a time**)**

class **sp**

**}**

- **{** public static void **main**(String args[]) **{** int **a[ ]**={**10,20,30,40,50**};
	- System.out.println("Value of a[0]="+**a[0]**); System.out.println("Value of a[1]="+**a[1]**); System.out.println("Value of a[2]="+**a[2]**); System.out.println("Value of a[3]="+**a[3]**); System.out.println("Value of a[4]="+**a[4]**); **}**

 $\mathcal{L}$ 

## **Def. \_\_ WAP to store marks for 4 subjects and print its total, percent**

- int marks[];
- marks=new int[4];
- $marks[0] = 45;$
- $marks[1]=45;$
- marks[2]=45;
- marks[3]=45;
- tot=marks[0]+marks[1]+marks[2]+marks[3];
- float per=tot/4;
- System.out.println("Total ="+tot);
- System.out.println("Percent="+per);

### **Def. \_\_ WAP to store Name of Weekdays and print it using loop.**

String days[]={"Mon","Tue","Wed",

"Thu","Fri","Sat","Sun"};

 $for(int i = 0; i < 7; i++)$ 

}

{ System.out.println("Day = "+days[**i**]);

#### **Two or Multi Dimensional Array**

- **The multi dimensional arrays are array of** array. It represents a variable which has values in tabular form i.e. in rows and columns.
- **A list of items can be store in table** 
	- format by row and column is known as
	- Two-Dimensional Array.

### **Two or Multi Dimensional Array**

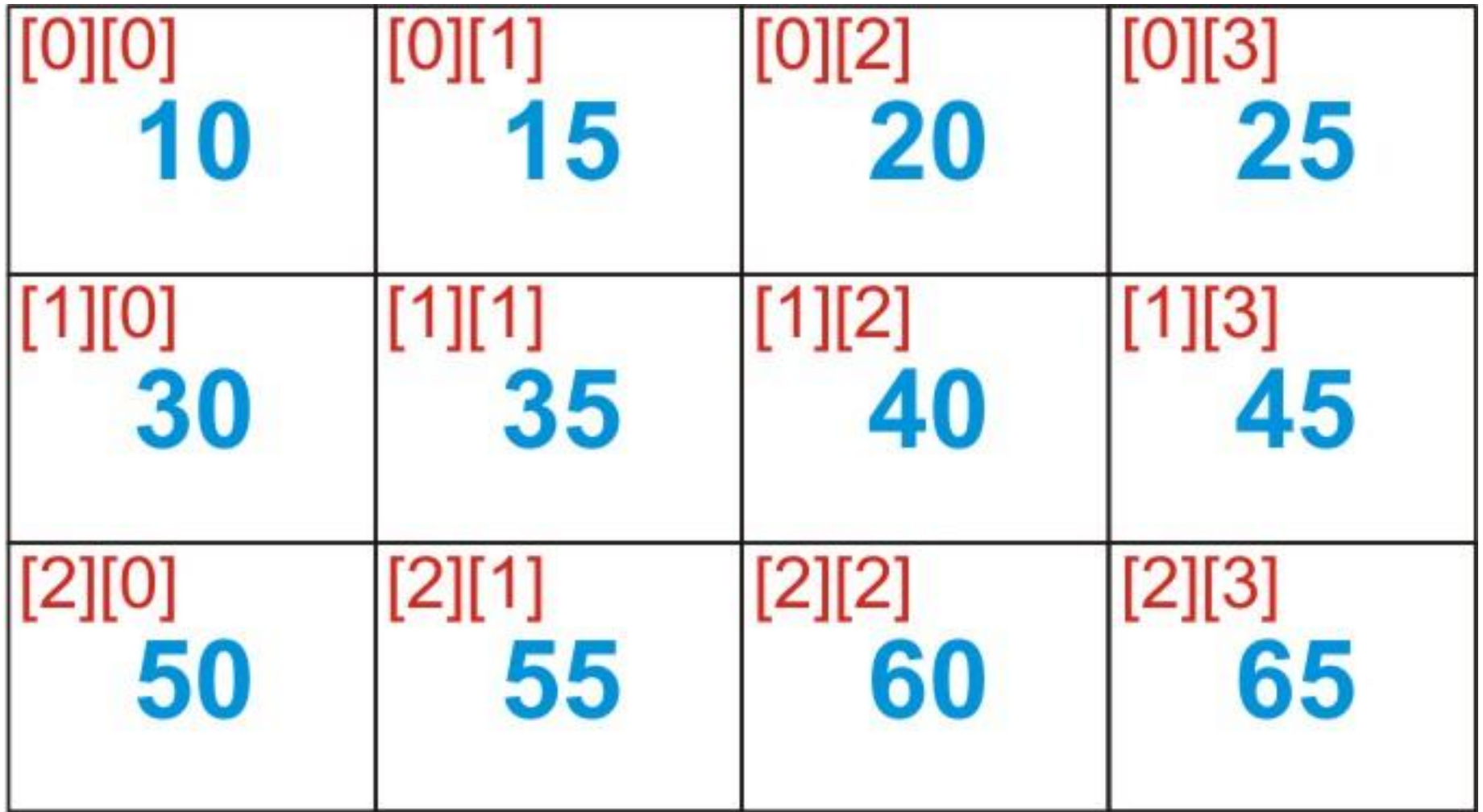

#### Now [2][3]=? Now [0][1]=15

## **Two Dimensional Array**

- **How to declare two dimensional array?** Syntax :
	- <datatype> NameOfArray[][] = new <datatype>[int][int];

Purpose :

 To declare two dimensional array we can use above syntax.

Example :

 $int$  **twoD** $[1] = new$  int $[4]$ [5];

**Def.\_\_ WAP to store result of 5 students with 4 subjects using TWO Dimensional array. Then print total, percent using loop.**

- class TwoDArray
- { public static void main(String args[])
	- $\{$  int x, y;
	- ${90,55,49,47}$ ; int **sub**[][]={ {50,50,46,43}, {60,40,47,44}, {70,40,48,45}, {80,45,49,46},

#### for( $x=0$ ;  $x < 5$ ;  $x++$ )

}

}

}

<u>}</u>

 $\{System.out.print("NStudent "+(x+1)+ ": ");$ 

- for( $y=0$ ;  $y<4$ ;  $y++$ )
- { System.out.print(**sub**[x][y]); System.out.print(",");

## **Jagged Array :**

- **Jagged array is a special type of multi** dimensional array in **which each row has different number of columns. Therefore it is also known as variable** length array. **To declare a jagged array you have to** specify only row size and leave the
	- column size blank.

## **Jagged Array :**

Syntax:

Data\_type array\_name[ ][ ]=new data\_type[Rowsize][ ];

Purpose :

**To declare a jagged array we can use** above syntax.

Example :

**Here j** is a jagged array having **5** rows. double d[  $| \cdot |$  = new double[5][  $| \cdot |$ ; int  $\mathbf{j}$ [ ][ ]=new int $[5]$ [ ];

Now we can declare the size of each

columns for each row as shown below.

 $j[0]$ =new int $[3]$ ;

 $j[1]$ =new int $[2]$ ;

 $j[2]$ =new int $[4]$ ;

 $j[3]$ =new int $[3]$ ;

## **Jagged Array :**

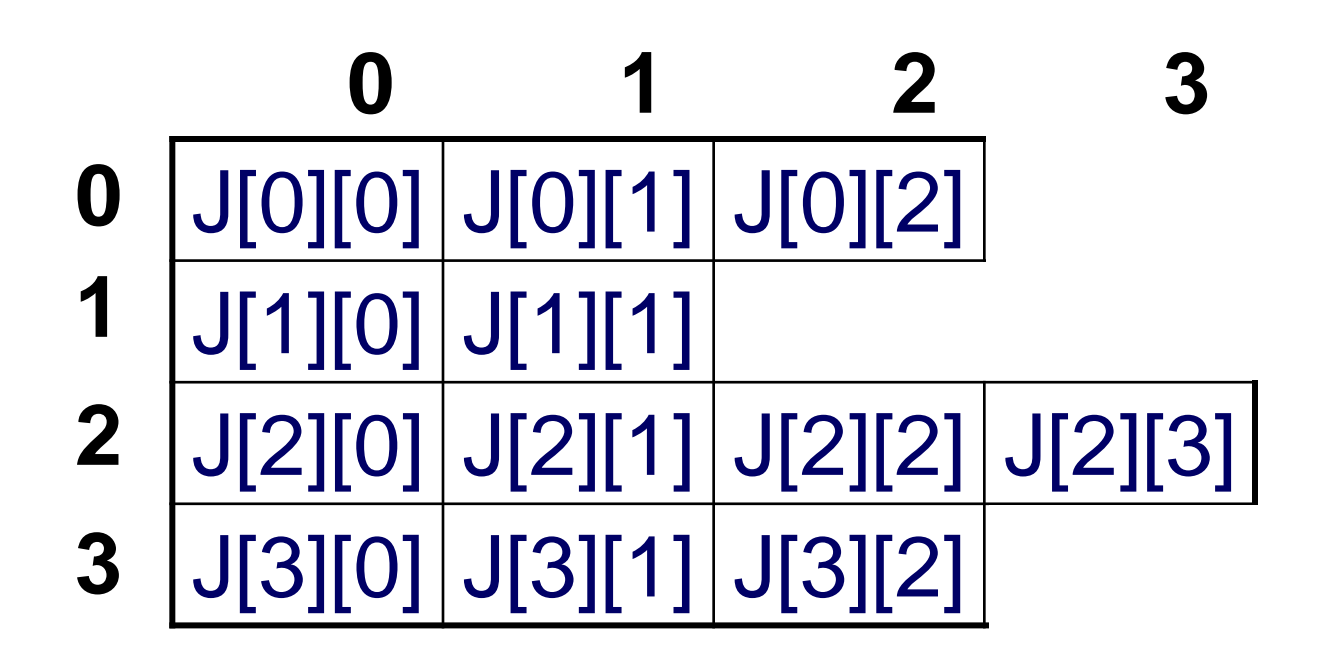

# **Def. \_\_ Demonstrate use of jagged array.**

```
class jagged
```
- { public static void main(String args[])
	- $\{$  int **a**[][]= $\{$

```
{1, 2, 3, 4},
{1,2},{1,2,3},
\{1, 2, 3, 4, 5\}};
```
System.out.println("\nJagged Array...\n");

for(int  $i=0$ ; $i<$ **a**.length; $i++$ )

}

}

}}

- $\{$  for(int  $j=0$ ; $j<$ **a**[i].length; $j++$ )
	- { System.out.print(**a**[i][j]+" ");

System.out.println("\n");

#### **Operators :**

- **Meaning : Operator is a symbol that** performs some operations on its operands and gives the results.
- **Java has a rich set of operators. Operators** in java can be divided in main four categories.
	- (1) Arithmetic Operators
	- (2) Relational Operators
	- (3) Logical Operators
	- (4) Bitwise Operators

- **Arithmetic Operators are those which are** used in mathematical calculators such as addition, multiplications etc.
- **Arithmetic operators can be divided in** 
	- further sub categories.
	- (1) Basic Arithmetic Operators
	- (2) Increment/Decrement Operators
	- (3) Short-Hand Operators

**In all these arithmetic operators we can** use only numeric data type values such as int or float, but we cannot use boolean type values in these operators. **Nhereas we can use char type values** because in fact char is a subtype of int data type.

#### Basic Arithmetic Operators :

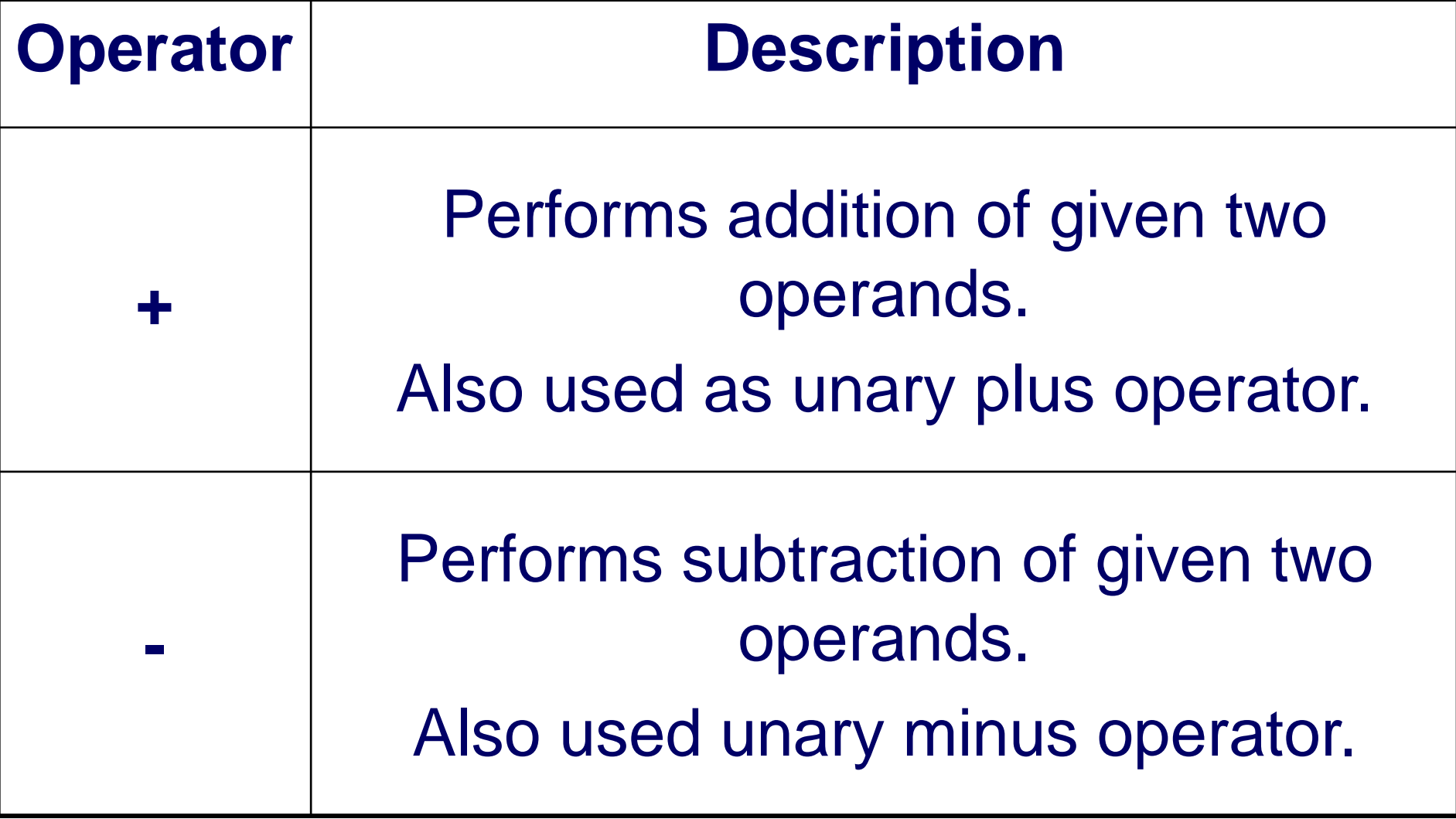

#### **Basic Arithmetic Operators:**

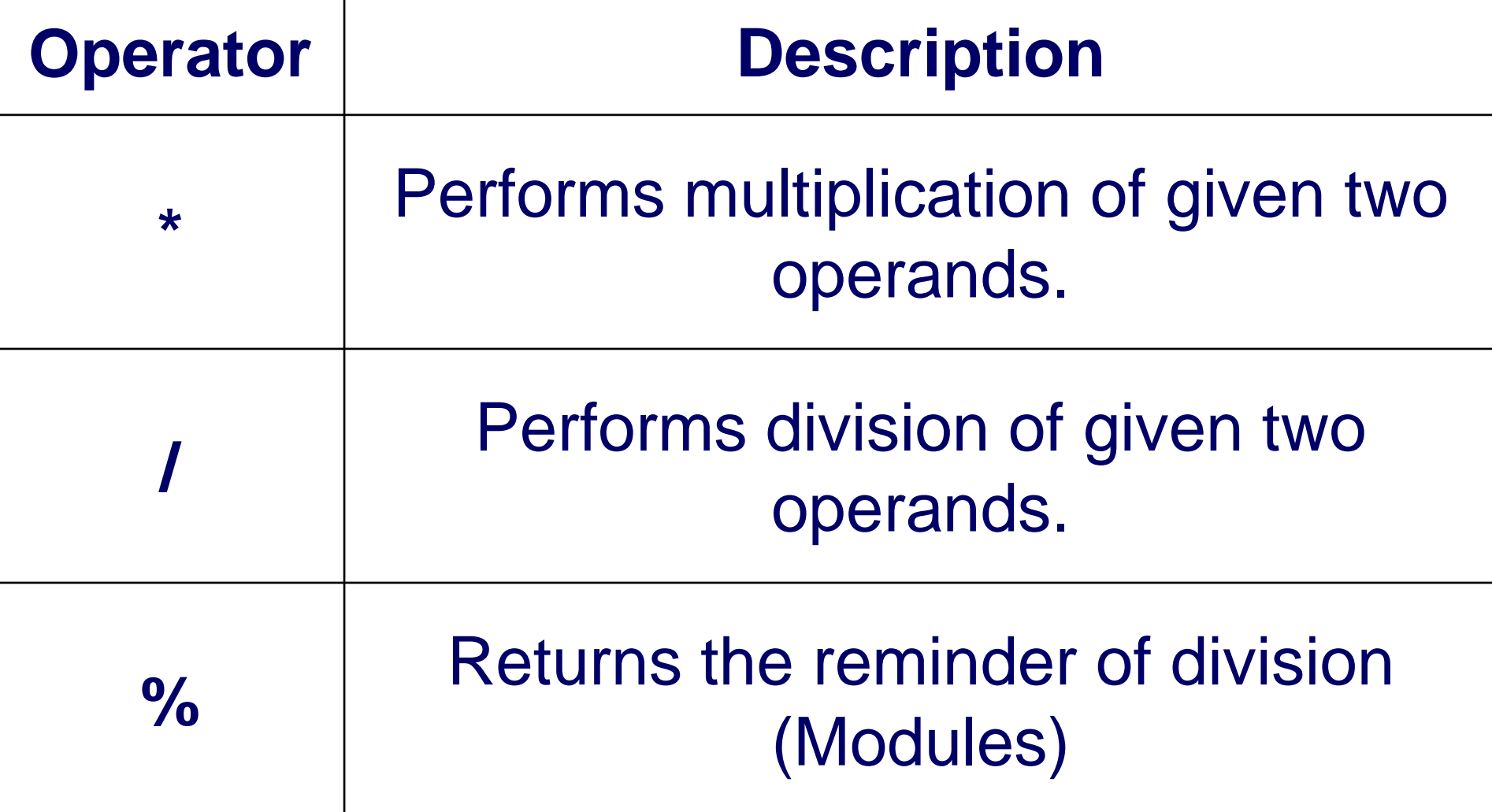

- **All basic arithmetic operators are binary** 
	- operators and the **+** and **–** operators are
	- both binary and unary operators.
- **Unary (-) operator simply changes the** 
	- sign of the operands.

# **Def. \_\_ Demonstrate Use of arithmetic operators...**

#### class **test**

{ public static void main(String args[])

{ float a=10, b=20, **c**;

 $c=a+b;$ 

- System.out.println(" $nA+B = "+c$ );
- **c**=a-b;

System.out.println(" $nA-B = "+c$ );

#### **c**=a\*b;

}

}

# System.out.println("\nA  $\times$  B = "+c); **c**=a/b;

#### System.out.println("\nA /  $B = "+c$ );

- The Modules Operator (**%**):
	- □ The modulus operator in Java is more powerful than other languages.
	- □ Because it can be applied to integer type values as well as floating point values.
	- □ It simply returns the reminder of division operation.

**Def. \_\_ check that given number is odd or even.** (Using modules operator)

#### class **test**

}

}

}

- { public static void main(String args[])
	- { float **a**=10;

if( $a\%2 == 0$ )

{System.out.print("\nGiven Number is ODD");

# **Def. \_\_ Display reminder values of integer & float .** (Using modules operator)

#### class **mod**

**}**

**}**

- **{** public static void **main**(String args[])
	- **{** int num1=11,**imod**; double num2=11.5,**fmod**; **imod**=num1%10; **fmod**=num2%10;

System.out.print("Integer Reminder is:"+**imod**); System.out.print("Floating Reminder is:"+**fmod**);

 $\mathcal{L}$  and  $\mathcal{L}$  - parameters  $\mathcal{L}$  and  $\mathcal{L}$  and  $\mathcal{L}$  and  $\mathcal{L}$  and  $\mathcal{L}$  and  $\mathcal{L}$  and  $\mathcal{L}$  and  $\mathcal{L}$  and  $\mathcal{L}$  and  $\mathcal{L}$  and  $\mathcal{L}$  and  $\mathcal{L}$  and  $\mathcal{L}$  and  $\mathcal{L}$  and  $\mathcal$ 

#### **Increment (++) / Decrement(--) Operators:**

- Both these operators are unary operators.
- **The increment operator increases the value** of operand by one and the decrement operator decreases the value of operand by one.
- **For Example:** 
	- $a=a+1$ ; is equivalent to  $a++$ ; and
	- b=b-1; is equivalent to b--;
- **Here, these operators can be used in one of** two forms: Postfix and Prefix.

#### **Increment (++) /Decrement(--) Operators:**

- Postfix operator is one which the operator is put after (**post**) the operand and in Prefix operator the operator is put before (**pre**) the operand.
- *For Example:*
	- $x++$  is same as  $++x$  and  $y--$  is same as  $--y$ int  $a=10$ ,  $b=20$ ;
	- int  $c=++a;$
	- Here, value of c will 11 and a will be 11 too.
	- But, if we use postfix operator, like
	- int  $d=b++$ ;
	- Then the value of d will be 20 and b will be 21.
### **Increment (++) /Decrement(--) Operators:**

- Because in case of postfix operator the increment or decrement the happens after (post) the assignment, and in prefix the increment or decrement happens before assignment takes place. i.e.  $a=10$ ;
	- $c=++a; \rightarrow++a; \rightarrow a=a+1;$
	- Here,  $c=11$  and  $a=13$

**Def : Write a program to print value of variables using increment / decrement operator.**

### class InDe

**{** public static void main(String args[])

**{** int a,b,c,d;

### **a=b=c=d=10; d=--b**; **c=a++**;

System.out.print("a :"+a);

System.out.print("b:"+b);

System.out.print("c :"+c);

System.out.print("d:"+d);

## **Short hand Operators :**

- Short hand operators are the combination of an arithmetic operator and assignment operator.
- > These operators are used because they are shorter to write and faster (efficient) to use.

## **Short hand Operators :**

### Syntax :

variableName=VariableName *ope* expression;

**Here, variable name is any valid variable,** *ope* is any arithmetic operator and *expression* is any expression.

### **For Example :**

- $x=x+3$ ; is same as  $x+=3$ ;
- **Its advantage can be seen when complex** operation is involved.

### **Short hand Operators:**

$$
x=x+(y*z*2.5);
$$

### This statement can be rewrite using short

hand operator as follows:

$$
x+=y*z*2.5;
$$

# **Def.\_\_ Demonstrate use of Short Hand Operator.**

- class shorthandOpe
- **{**public static void main(String args[])
	- $\{$  int a, b, c;

}**}**

- $a=b=c=10$ ;  $a+=5$ ;  $b/=2$ ;  $c\% = 3$ ;
- System.out.println("a :"+a);
- System.out.println("b :"+b);

System.out.println("c :"+c);

## **(2) Relational Operators:**

- **The relational operators in Java are used to** check the relation between two operands.
- They return a Boolean value i.e. **true** or **false**.
- **The relational operators are listed below:**

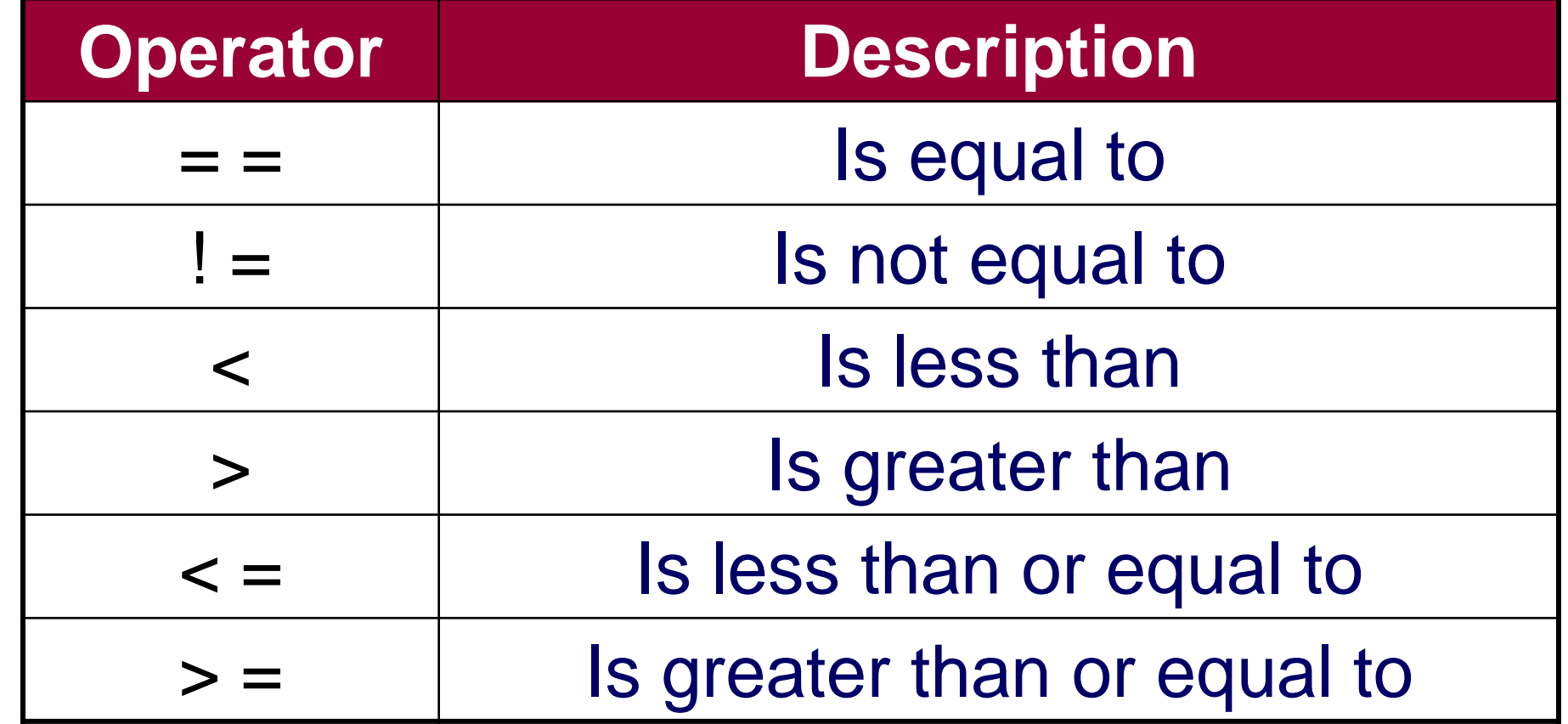

# **Def.\_\_ Demonstrate use of Relational Operator.**

### class rOpe

- **{**public static void main(String args[])
	- $\{$  int a, b, c, d;
		- $a=10; b=20; c=10; d=5;$
		- System.out.println("a="+a);
		- System.out.println("b="+b);
		- System.out.println("c="+c);

MONARCH SANKUL [BCA - PGDCA Coaching ] Lathi Mo. 9429220505 System.out.println("d="+d);

### **Def. Continue…**

**}**

System.out.print(" $a = b$  is :"+ $(a = b)$ ); System.out.print(" $a=-c$  is :"+ $(a=-c)$ ); System.out.print(" $a$ >b is :"+ $(a$ >b)); System.out.print(" $a$ <=b is :"+ $(a$ <=b)); System.out.print(" $a > d$  is :" $+(a > d)$ ); }

- **Logical operators in Java are used to** combine two or more Boolean conditions together.
- **Here the operands must be of Boolean** type variables or conditions and the results returned is also a Boolean value.

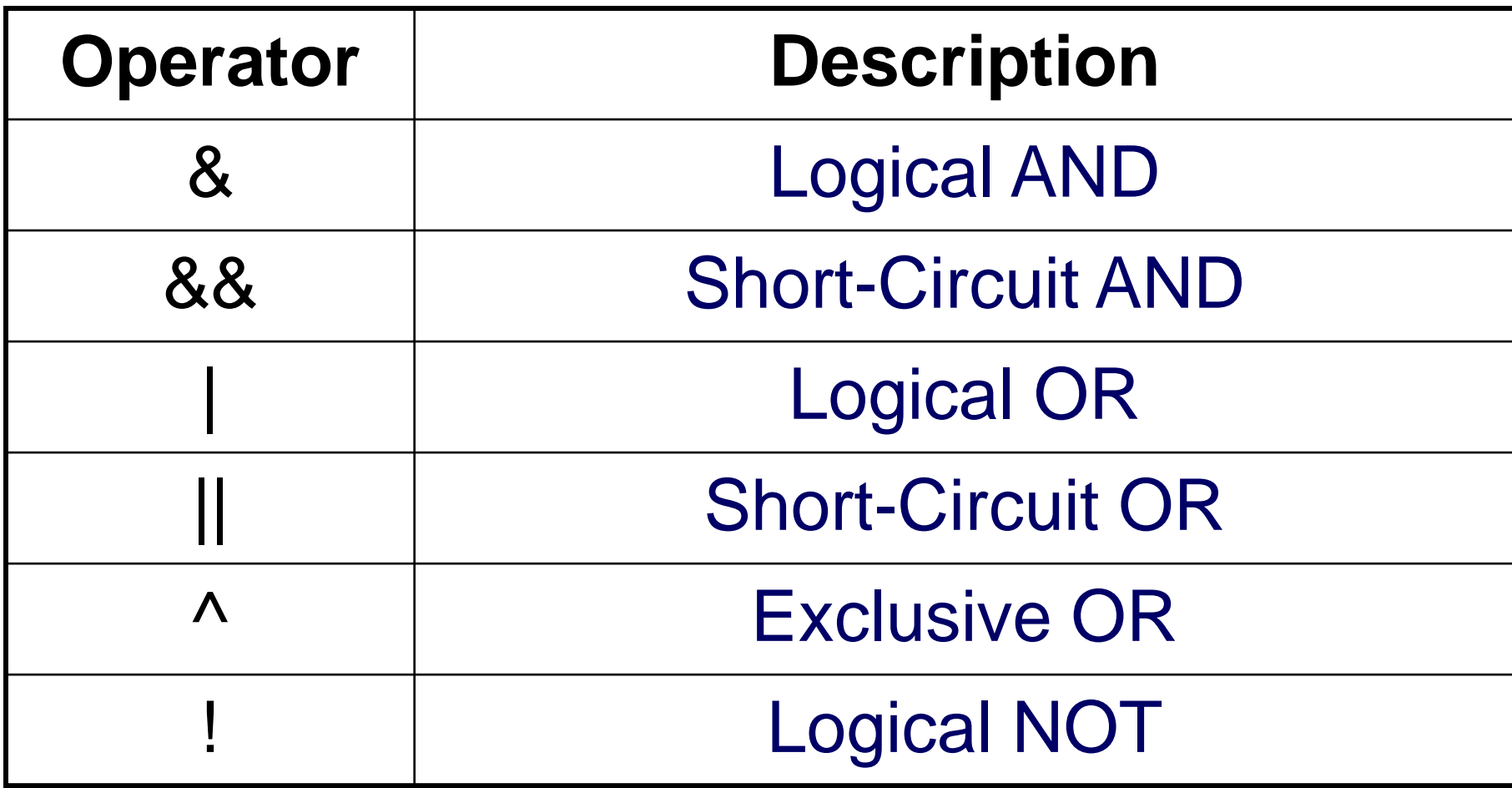

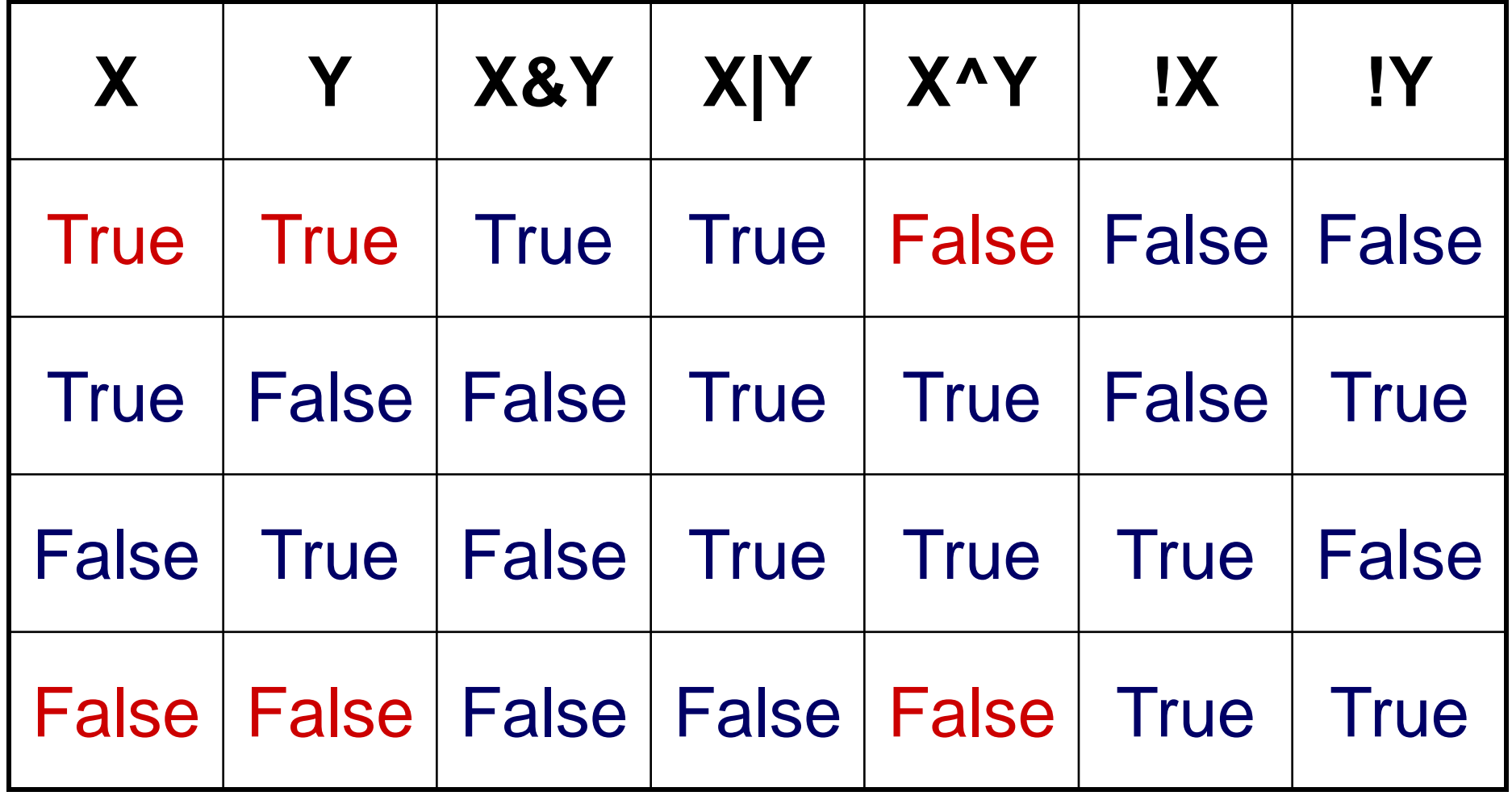

true.

- The logical AND (&) operators returns true if both the operands are true else returns false.
- Whereas the logical OR (|) operator returns false if both the operands are false else returns true. Means it returns true if any one operand (condition) is

 $\blacksquare$  The Ex-OR  $( \wedge )$  operator returns true if from both operands exactly one operand is true (i.e. not zero or both operands are true).

## **Def.\_\_\_ Demonstrate use of LOGICAL operators.**

### class LOpe

- { public static void main(String args[])
	- $\{$  boolean a= $(10<5)$ ; // false
		- **boolean b=('1'=='1');** // true
		- boolean  $c=(5 == 5)$ ; //true
		- System.out.print("a="+a);
		- System.out.print("b="+b);
	- System.out.print("c="+c);

## **Def.\_\_\_ Demonstrate use of LOGICAL operators.**

}

}

System.out.print("a&b="+(a&b)); System.out.print("a|b="+(a|b)); System.out.print(" $a^b$ b="+( $a^b$ b)); System.out.print(" $b^c$ c="+( $b^c$ c));  $System.out.print("!a="+(!a));$ 

- The **&&** and **||** operators are known as short-circuit operators which are not available in other programming languages.
- **> There is a minor difference between** short-circuit and simple operators.

**From the operation logical AND and** logical OR operators we can find that the AND operator evaluates to true if both the operands are true and otherwise false. Means if anyone operand is false then the result is false.

- **And the OR operator evaluates to true if** 
	- anyone operand is true no matter what
	- the other is.
- **The short-circuit operators uses this** 
	- concept to perform AND / OR operation.

- Short-circuit AND (&&) operator checks the first condition and if it is false then it doesn"t check the next condition, as this will evaluates to false.
- Same as in short-circuit OR (||) operator, on encounter of a true expression it will never check the next condition and will evaluate to true.

 $\triangleright$  For example : if(  $b!=0$  && a |  $b > 5$ )

 $\left\{ \right.$ 

}

### //statements….

 Here if *b* is **0** then the first condition becomes false so the next expression will never be performed.

 $\triangleright$  So there is no change of divide by

exception. But if this statement have written using & operator then both conditions would have checked.

## **(4) Bitwise Operators:**

- Bitwise operators can be used with integer type values.
- As the name suggest they perform operations on operands bit by bit.
- Java has following bitwise operators:

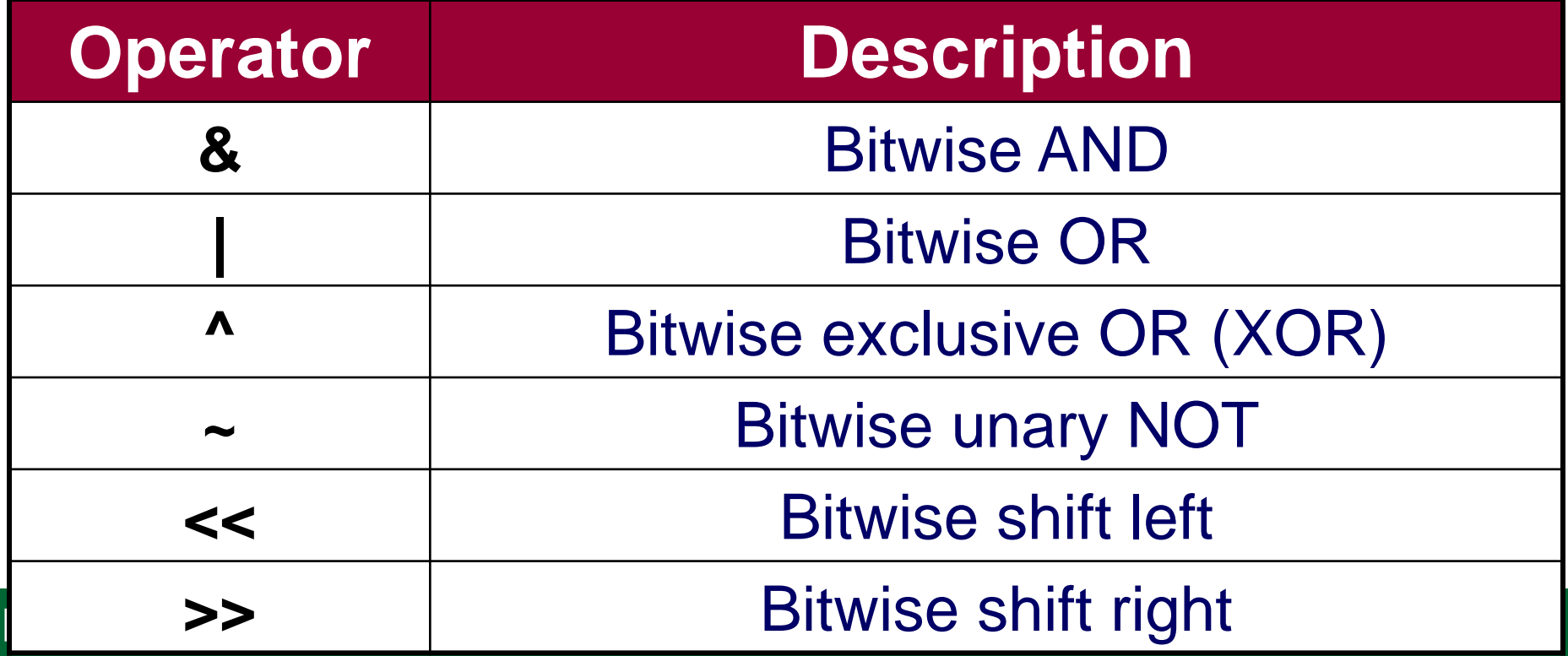

## **(4) Bitwise Operators:**

- These operators operate on bits. So all the operands are converted into binary number system first and then the operation is perform on bits.
- Bitwise AND, OR, XOR and NOT uses the same logic as the logical operators.
- Consider **1** for true and **0** for false.

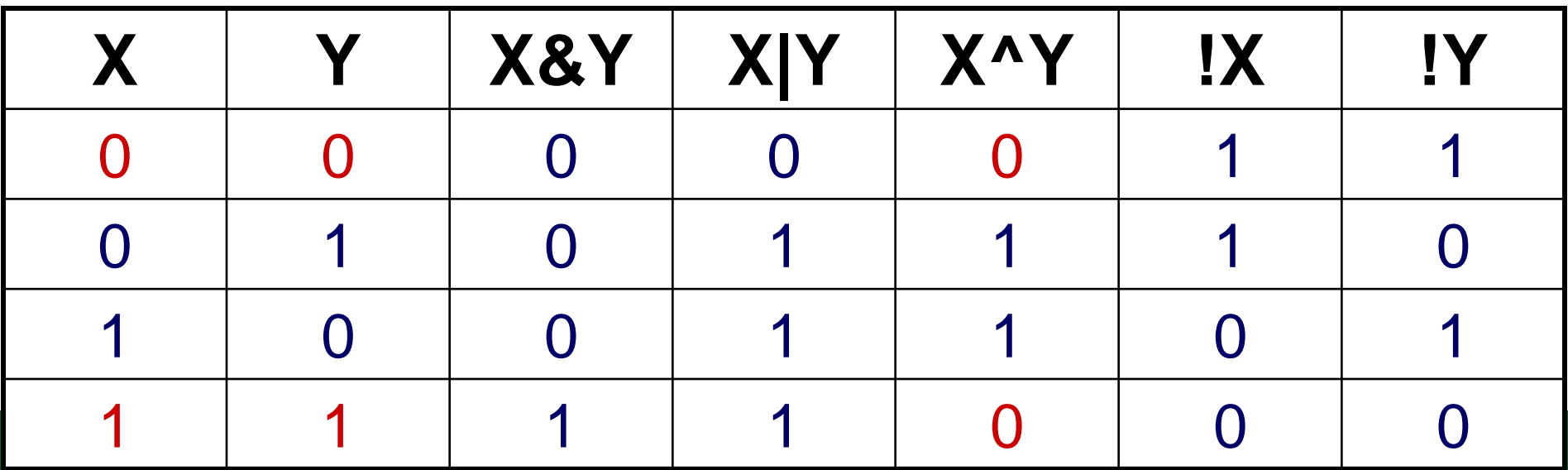

# **Def.\_\_ Demonstrate use of Bitwise**

## **Operator.**

### class bOpe

- **{**public static void main(String args[])
	- $\{$  int a=12;
		- int  $b=10$ ;
			- System.out.println("a\t="+a);
			- System.out.println("b\t="+b);
		- System.out.println("a&b\t="+(a&b));

MONARCH SANKUL [BCA - PGDCA Coaching ] Lathi Mo. 9429220505 System.out.println("a|b\t="+(a|b));

# **Def.\_\_ Demonstrate use of Bitwise Operator.**

- System.out.println("a^b\t="+(a^b));
- $System.out.println("~\alpha \t=" + ( $\sim a$ ));$

**}**

**}**

- $System.out.println("a<<2\t="+(a<<2));$
- System.out.println("a>>2\t="+(a>>2));

## **Conditional Operator**

MONARCH SANKUL [BCA - PGDCA Coaching ] Lathi Mo. 9429220505 **C** programming offers the conditional operator used in C language is ( ? ) question mark and ( : ) column. **It is used for checking the condition and** gives output according to the condition. **If condition is true then it will execute the** first value or it will execute the second value given in the syntax.

## **Conditional Operator**

### Syntax :

- <condition>?<True Value>:<False
	- Value>
- **Purpose:** 
	- $\Box$  If condition will be true then it will return the true value else it will return the false value.
- **Example :** 
	- c=(a>b)?a:b**;**

## Def. WAP to store two value in **variables and check for big value.**

### class **ConOp**

**{** public static void main(String args[]) **{**int a=12; int  $b=100$ ; int **c**=(a>b)?a:b; System.out.println("Big Value is "+**c**); **}**

- **There are two type of Control structure** 
	- Conditional
	- □ Looping
- **In conditional statement there are** optional environment available.
- In looping statements we have to repeat same code one or more time.

### **Select Control Structure :**

- **If Statement**
- **Switch Statement**

### **Select Control Structure :**

### **If Statement in Details**

- We can write conditional statement **IF**
	- in different ways...
	- **if (Simple if Without Else Statement)**
	- if....else
	- **Nested if (if within if)**
	- **if....else if ladder**

## **if (Simple if without else)**

Syntax : if(condition)

}

{ statements;

**Purpose:** 

# **If statement is the decision control**

- **statement.** This statement will check
- the given condition. If condition is

**TRUE** then it **executes given**

SLAL ENCHES. **statements**.

### Def. WAP to store your age, Now check that you can VOTE or Not. (Using IF)

### class **vote**

**}**

**}**

- **{**public static void main(String args[])
	- **{** int age=18;
		- $if(age > 18)$ 
			- System.out.print("You Can Vote");

 $\mathcal{L}$  and  $\mathcal{L}$  - parameters  $\mathcal{L}$  and  $\mathcal{L}$  and  $\mathcal{L}$  and  $\mathcal{L}$  and  $\mathcal{L}$  and  $\mathcal{L}$  and  $\mathcal{L}$  and  $\mathcal{L}$  and  $\mathcal{L}$  and  $\mathcal{L}$  and  $\mathcal{L}$  and  $\mathcal{L}$  and  $\mathcal{L}$  and  $\mathcal{L}$  and  $\mathcal$ 

 $if(age < = 18)$ 

System.out.print("You Can't Vote");

## **if....else**

### Syntax : **if(condition)**

{ statement Group1; } **else**

{ statement Group2 ; }

### **Purpose:**

- **If..else statement is a decision control statement.**
- $\mathbf{S}$   $\sim$   $\mathbf{S}$   $\sim$   $\mathbf{S}$   $\sim$   $\mathbf{S}$  If condition is **TRUE** then **it execute given statements group1**. If condition if **FALSE** then **it executes statement group2**.

### **Def.** WAP to store your age, Now check that you can VOTE or Not **(Using if..else)**

### class **vote**

- **{**public static void main(String args[])
	- **{** int age=18;
		- **if(age>18)**
			- System.out.print("You Can Vote");
			- **else**

**}**

**}**

System.out.print("You Can't Vote");

 $\mathcal{L}$  and  $\mathcal{L}$  - parameters  $\mathcal{L}$  and  $\mathcal{L}$  and  $\mathcal{L}$  and  $\mathcal{L}$  and  $\mathcal{L}$  and  $\mathcal{L}$  and  $\mathcal{L}$  and  $\mathcal{L}$  and  $\mathcal{L}$  and  $\mathcal{L}$  and  $\mathcal{L}$  and  $\mathcal{L}$  and  $\mathcal{L}$  and  $\mathcal{L}$  and  $\mathcal$
# **if....else [ Nested ]**

 Syntax : if(Condition) { if(Condition) { } else { } } Purpose:

 If..else nested is also decision control statement.

## **if....else [ Nested ]**

- $\Box$  If outer condition will be true then it will go inside and check inner condition. This method is known as NESTED IF...ELSE
- It will check conditions more then one time.

**Def.\_\_** Check that you can *VOTE or NOT* & You Can *Marry or NOT (Using Nested If)*

- int age=22;
- $if(aqe>18)$
- **{** System.out.print("You Can VOTE");  $if(aqe>21)$ 
	- System.out.print("You Can MARRY");

else

**}**

System.out.print("Sorry! You Can't MARRY");

### **The if-else-if Ladder**

Syntax : if(**condition1**)

statement block1; else if(**condition2**) statement block2; else if(**condition3**) statement block3; else

statement block n;

## **The if-else-if Ladder**

#### Purpose:

□ Here, condition1 is evaluated first, if it is true then the statement block 1 will be executed. If condition1 is false then condition2 will be evaluated, if condition2 is true then the statement block 2 will be executed. This will happen until any one condition will be true. If all the condition are false then the **else** part will be executed.

**Def. WAP to store Student Percent and print its CLASS [ Distinction, First, Second, Pass, \*\*\* ] (using if... else... if... ladder)**

int per=68;

## **if(per>=70)**

System.out.print("Class = Dist");

### **else if(per>=60)**

System.out.print("Class = First");

### **Def. Continue...**

### **else if(per>=48)**

System.out.print("Class = Second");

### **else if(per>=40)**

System.out.print("Class = Pass");

#### **else**

## $System.out.print("Class = * * *");$

### **How To Use Command line Arguments?**

- **We can use command line arguments in** 
	- our program.
- **Default its STRING arguments...**
- **To run Command line arguments we have** to use following syntax.
	- Syntax :
		- java <java.classFile> <arg1> <arg2>...
	- **Example** 
		- java **welcome** Manoharsinh

**Def \_\_ WAP to pass your name as argument on command line and print a welcome message with name.**

### class **welcome**

}

{ public static void main(String **args[]**) { System.out.print("Welcome "+args[0]); }

**How To Use Command line Arguments?**

- **Nectoral also use multiple command line** arguments in our program.
	- **Example** java **sum** 25 30 Output :  $Sum = 55$

### **Def \_\_ WAP to pass tow values as arguments on command line and print its sum.**

- int **v1, v2, tot**;
- **v1**=Integer.parseInt(args[0]);
- **v2**=Integer.parseInt(args[1]);
- **tot**=**v1**+**v2**;
- System.out.println("Value 1 = "+**v1**);
- System.out.println("Value 2 = "+**v2**);
- System.out.println("Total V1+V2= "+**tot**);

### **switch... case**

Syntax : switch(**expression**) { case value1: statement block1; break; case value2: statement block2; break;

### **switch... case**

case value3:

statement block3; break; case valueN: statement blockN; break; default: default statement block; }

Purpose:

In switch statement, the expression gives one value which is compared with the values written with case statements. If one case is evaluated **true** then the statement block related to that case will be executed.

**Def. Write a program to Enter Two Values and print its** *Sum* **or**  *Subtraction* **or** *Multiplication* **or**  *Division. (using three arguments)*

class **args**

**{**public static void main(String args[])

- **{** int v1, v2;
	- int choice;
	- **v1**=Integer.parseInt(**args[0]**);
	- **v2**=Integer.parseInt(**args[1]**);

**choice**=Integer.parseInt(**args[2]**);

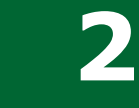

- System.out.print("\nWhat To Do ?"); System.out.print("\n1 = Sum"); System.out.print("\n2 = Subtraction"); System.out.print("\n3 = Multiplication"); System.out.print("\n4 = Division"); System.out.print("\nEnter Your Choice :"); switch(**choice**)
- **{ case 1:**
	- System.out.print("Sum = "+(**v1**+**v2**)); break;

#### **case 2:**

System.out.print("Subtraction = "+(**v1**-**v2**)); break;

**case 3:**

System.out.print("Multiplication = "+(**v1**\***v2**)); break;

**case 4:**

System.out.print("Division = "+(**v1**/**v2**)); break;

**default:**

System.out.print("\n Selection is WRONG");

 $\blacksquare$ 

**}}**

**}**

## **Looping Statements**

- If we want to execute one statement for one or more time, in programming language there are some facility available for that.
	- In looping we have 2 type of looping structure available.
		- 1. Entry control loop
		- 2. Exit control loop

### **1. Entry Control Loop**

### □ There are two types of entry control

loops available

**n** for loop

**u** while loop

# **For...** (Entry Control Loop)

- Syntax :
- for(initialization;condition;increment or decrement)
- { statement 1;

statement 2;

```
 Purpose:
```
}

□ For loop is a counter loop. We can define number of loops with **specified number** with **condition**.

**For...** (Entry Control Loop)

### **Syntax explanation...**

- Initialization
	- □ Its a portion where we can define a value for counter variable.
- **n** Condition
	- We can specify the condition (logic) for counter loop.
- **Increment or Decrement in variable**

 We can increase or decrease in variable using this syntax.

## **Def.. Write a program to print your name 10 times.**

#### class **args**

- { public static void main(String args[])
	- $\{$  int x;

}

}

- $for(x=1; x<=10; x++)$ 
	- System.out.println("MONARCH");

### **Def.. Write a program to print your 1 to 10 times.**

class args

- { public static void main(String args[])
	- { int **x**;

}

}

 $for(x=1; x<=10; x++)$ 

System.out.println(**x**);

### **Def.. Write a program to print your 10 to 1 times.**

#### class **args**

- { public static void main(String args[])
	- $\{$  int x;

}

}

- for( $x=10; x>=1; x--$ )
	- System.out.println(x);

## **while...** (Entry Control Loop)

- **Syntax:**
- **while(**condition**)**
- { statement 1; statement 2;

Purpose:

}

the condition will be true. ■ While loop is a conditional loop. We can set condition as required. It loops till

## **Def.. Print 1 to 10 using while loop**

### class args

}

## { public static void main(String args[])

```
\{ int x=1;
  while(x < = 10){ System.out.println(x);
       x++;
  }
}
```
## **Def.. Print 10 to 1 using while loop**

### class args

}

{ public static void main(String args[])

 $\{$  int  $x=10$ ; while $(x)=1)$ { System.out.println(x);  $X--;$ } }

## **do...while** (Exit Control Loop)

- Syntax :
- do
- { statement 1; statement 2;
- }**while(**condition**);**
- **Purpose:** 
	- □ Do...While loop is a conditional loop. We can set condition as required. *It runs minimum one time.* Then it loops till the

condition will be true.

## **Def.. Print 1 to 10 using do while loop**

### class args

- { public static void main(String args[])
	- $\{$  int  $x=1$ ;

#### do

}

}

{ System.out.println(x); x++;  $}$ while(x < = 10);

# **Def.. Print 10 to 1 using do while loop**

### class args

}

## { public static void main(String args[])

```
\{ int x=10;
  do
  { System.out.println(x);
       X--;
  }while(x>=1);
}
```
## **Def..** WAP to print sum of 1 to 10 serial number. **(Using do...while)**

- int  $x=1$ , sum=0;
- do
- $\{$  sum=sum+x;
	- x++;
- $\}$ while(x < = 10);

System.out.print("Sum Of Values "+sum);

### **Break statement…**

- Syntax :
	- break;
- Purpose :
	- The break statement is used to terminate loops or to exit from switch case.
	- The break statement will break or terminate the inner-most loop.
	- We can use **break** statement within **while**, **do-while**, **for** or **switch case**  statement.

**Def. Design a for loop to print 1 to 10. But break it after print 1 to 5 using break statement.**

 $\{$  int a;

 $for(a=1; a<=10; a++)$ 

```
{ System.out.print("\n"+a);
    if(a==5)break;
}
```
## **CONTINUE STATEMENT…**

- **Syntax:** 
	- continue;
- **Purpose :** 
	- □ Continue statement is used to skip or to bypass some step or interaction of looping structure.
	- □ It does not terminate the loop but just skip the particular sequence of the loop structure.

## **Def. Design a while loop to print 1 to 10. But print only odd numbers 1,3,5,7,9 using continue statement.**

```
int a=0;while(a<10)
\{ a++;
    if(a\%2 == 0)continue;
    System.out.print("\n"+a);
}
```
**The return statement cause the control to** 

be transferred back from a method to the

caller of the method.

Syntax :

return;
**Def. Design a while loop to demonstrate use of "return" statement.**

> int  $i=1$ ; while $(i<10)$  $\{$  if(i==5) return; System.out.println("i is "+i); i++; }

### **OOP Concept...**

### *Class*

*Object*

**Java is Object Oriented Programming** 

language. Classes and objects are the

most fundamentals parts of Java.

**Example 12 The way by which Java achieves** 

encapsulation.

MONARCH SANKUL [BCA - PGDCA Coaching ] Lathi Mo. 9429220505 To define a class *class* keyword is used.

### **Class :**

}

**How to define a Class?** Syntax :

class <nameofClass>{ datatype var1; datatype var2; datatype varN;

### **Def\_\_ WAP to define a class.**

### class **student**{

int rno; int sub1, sub2, sub3, sub4; int tot; float per; }

## **Note :** Class must define above the main class.

## **Creating Objects :**

**Nhen we want to use any class, we have** to create its object. By object we can access member of class. **To create an object:** Syntax : className <ObjectName>=new ClassName(); Purpose : □ To create an object of class, we can use above syntax.

Example :

- student s1=new student();
- **Here, the class student has instance** 
	- variables. So after creating its object **s1**
	- we can access these variable.
- **The object of class is declared by the** 
	- above statement.

Def. WAP for student result demonstrate to create a class and its object.

#### class **student{**

int rno, s1, s2, s3, s4, tot; float per;

# class **newClass**

**}**

**{**public static void main(String args[])

MONARCH SANKUL [BCA - PGDCA Coaching ] Lathi Mo. 9429220505 **{** student **s**=new student();

**s**.rno=25; **s**.s1=55; **s**.s2=65; **s**.s3=50; **s**.s4=45; **s**.tot=**s**.s1+**s**.s2+**s**.s3+**s**.s4; **s**.per=(float)**s**.tot/4;

System.out.print("Roll Num:"+**s**.rno); System.out.print("Subject 1 : "+**s**.s1); System.out.print("Subject 2 : "+**s**.s2); System.out.print("Subject 3 : "+**s**.s3); System.out.print("Subject 4 : "+**s**.s4); System.out.print("TotalMark :"+**s**.tot); System.out.println("Percent :"+**s**.per);

 $\mathcal F$  and  $\mathcal F$  and  $\mathcal F$  and

**}**

**}**

### **New Keyword :**

- **The new keyword is used to allocate** memory equal to the size of instance variables of class.
- Before using **new** keyword the object can not be used. So you can say that the object gets physical existence after the memory allocation by **new** keyword. **The new keyword allocates memory** dynamically-at run-time to objects.

### **New Keyword :**

- **Ne can create as many objects as we** want.
- We can also define **reference** to object. student **s**=new student();
	- student **ref**=**s**;
	- Here, **s** is assigned memory by new keyword but **ref** is not assigned with memory. So **ref** is a reference variable of student **s**.

Def. WAP for student result demonstrate to create a class and its object. Using reference.

#### class **student{**

int rno, s1, s2, s3, s4, tot; float per;

# class **newClass**

**}**

**{**public static void main(String args[])

**{** student **s**=new student();

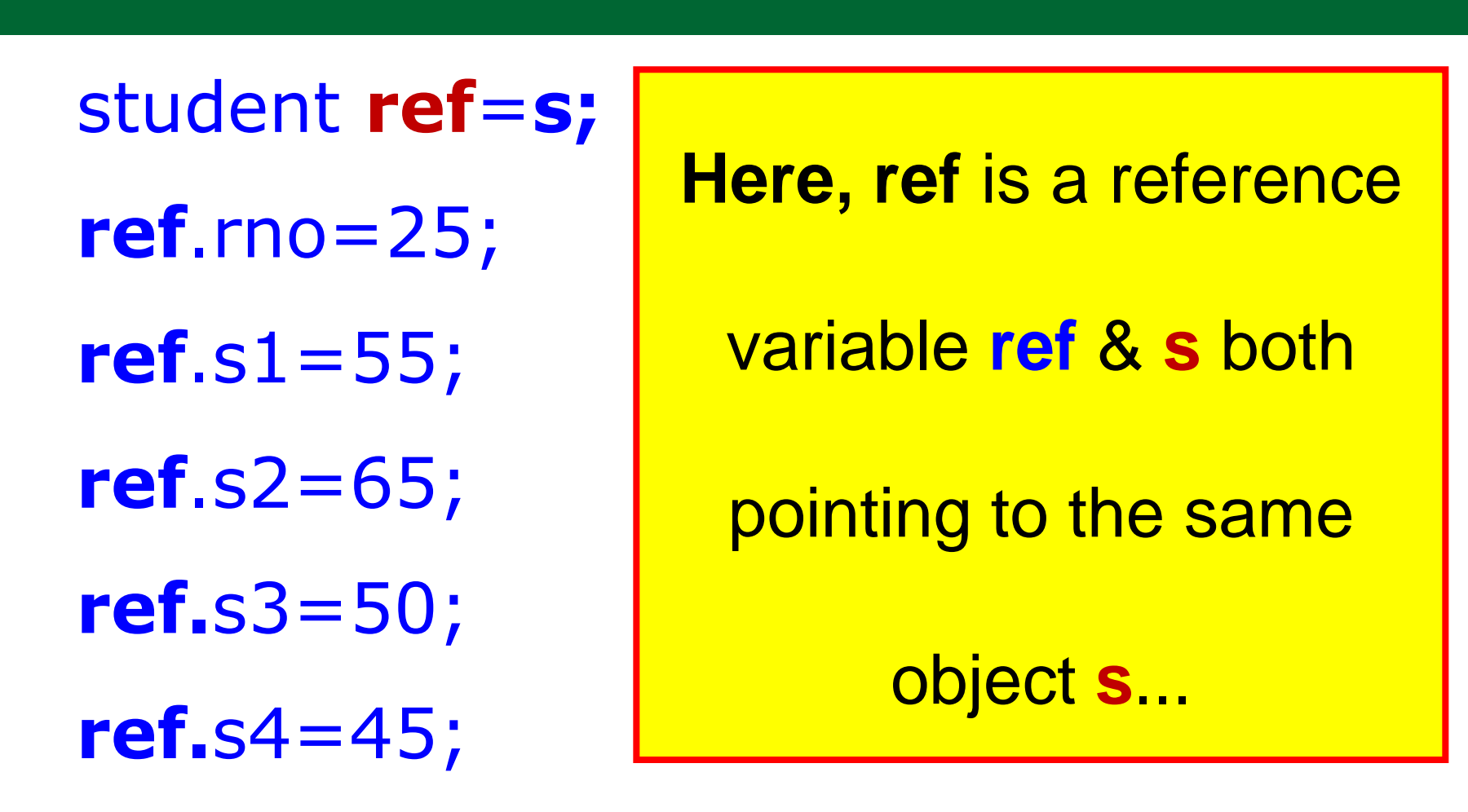

MONARCH SANKUL [BCA - PGDCA Coaching ] Lathi Mo. 9429220505 **ref.**tot=**ref.**s1+**ref.**s2+**ref.**s3+**ref.**s4; **ref.**per=(float)**ref.**tot/4;

System.out.print("Roll Num:"+**s**.rno); System.out.print("Subject 1 :"+**s**.s1); System.out.print("Subject 2 :"+**s**.s2); System.out.print("Subject 3 :"+**s**.s3); System.out.print("Subject 4 :"+**s**.s4); System.out.print("TotalMark :"+**s**.tot); System.out.print("Percent :"+**s**.per);

 $\mathcal F$  and  $\mathcal F$  and  $\mathcal F$  and

**}**

**}**

### **Adding Methods to class :**

**As per requirement we can instance** 

variable to any class. Same as that we

can add methods to a class.

**The main string of a class is in its** 

methods. The general form of a method

is is given in the syntax.

### **Adding Methods to class :**

#### Syntax :

returnType methodName(parameter-list){

//Statements

//Optional return statement

Purpose :

}

 To define a method we can use above syntax.

**Def.\_\_ Demonstrate use of method to calculate interest.** (void type)

#### class **interest{**

**}**

**}**

float amount, rate, year; void **si(){**

float interest;

interest=amount\*rate\*year/100;

System.out.print("Interest:"+interest);

#### class **intCalc**

**}**

**}**

- **{** public static void main(String args[])
	- **{** interest i1=new interest();

i1.amount=5000;

- i1.rate=12;
- i1.year=2;

System.out.print("Amount:"+i1.amount); System.out.print("Rate:"+i1.rate); System.out.println("Year :"+i1.year); i1.**si()**;

 $\mathcal{L}$  - PGDCA coaching  $\mathcal{L}$  - PGDCA coaching  $\mathcal{L}$  and  $\mathcal{L}$  and  $\mathcal{L}$  -  $\mathcal{L}$ 

**Def.\_\_ Demonstrate use of method to calculate interest.** (Method with return type)

#### class **interest{**

**}**

**}**

float amount, rate, year; float **si(){**

float interest;

interest=amount\*rate\*year/100; return interest;

#### class **intCalc**

- **{** public static void main(String args[])
	- **{** interest **i1**=new interest();
		- **i1**.amount=5000;
		- **i1**.rate=12;
		- **i1**.year=2;
		- System.out.print("Amount:"+**i1**.amount);
		- System.out.print("Rate :"+**i1**.rate);
		- System.out.print("Year :"+**i1**.year);
		- System.out.print("Interest:"+**i1**.**si()**);

**Def.\_\_ Demonstrate use of method to calculate interest.** (Method with argument with return type)

- class **interest{**
	- float amount, rate, year;
	- float **si(**float amount, float rate, float year**){**
		- float interest;
		- interest=amount\*rate\*year/100;
		- System.out.print("**Amount :** "+amount);
		- System.out.print("Rate : "+rate);
		- System.out.print("Year : "+year);
	- MONARCH SANKUL [BCA PGDCA Coaching ] Lathi Mo. 9429220505 **return** interest; **} }**

**}**

**}**

### class **intCalc**

**{**public static void main(String args[])

**{**interest i1=new interest();

System.out.print("Interest:" +i1.si(5000,12,2));

#### **Constructors :**

- **The constructor is a special method which** has the same name as its class.
- **The constructor initializes the object of its** class automatically at the time of creation.
- **An important point about constructors is** that *they have no return type*. Not even void. This is because they actually return the object of its class.

**Nhen we create an object, we call the** 

constructor actually return the object of

its class. So the statements written in the

constructor are executed at that time.

**Def.\_\_ Demonstrate use of method to calculate interest.** (Using Constructor)

#### class **interest{**

- float p;
- float r;
- float n;

#### $\mathcal F$  and  $\mathcal F$  and  $\mathcal F$  and  $\mathcal F$  exponential  $\mathcal F$  and  $\mathcal F$  and  $\mathcal F$  and  $\mathcal F$  and  $\mathcal F$  and  $\mathcal F$  and  $\mathcal F$  and  $\mathcal F$  and  $\mathcal F$  and  $\mathcal F$  and  $\mathcal F$  and  $\mathcal F$  and  $\mathcal F$  and  $\mathcal F$  and  $\mathcal F$  and  $\mathcal$ **interest(){** //Its constructor System.out.print("Executing Constructor"); p=5000; r=12;  $n=5$ ; **}**

### Def. Continue...

### float **simpleinterest(){** return (p\*r\*n/100); **} }** class **args{**

## **public static void main(String args[]){** interest i1=new **interest()**; //Constructor float si=i1.**simpleinterest()**; System.out.println("Interest is "+si);

**}**

**Def.\_\_ Demonstrate use of method to calculate interest.** (Using arguments with Constructor)

class **interest{**

**}**

**}**

float **p**; float **r**; float **n**;

**interest**(float **pa**, float **ri**, float **ny**)**{** //Its constructor

System.out.print("Executing Constructor...");

**p**=**pa**; **r**=**ri**; **n**=**ny**;

float simpleinterest()**{** return (**p**\***r**\***n**/100); **}**

 $M$  - PGDC and  $M$  -  $P$  -  $P$   $\rightarrow$   $P$   $\rightarrow$   $P$ 

class **args{** //Class With Main... public static void main(String args[])**{ interest** i1=new **interest**(5000, 12, 2); float **si**=i1.**simpleinterest()**; System.out.println("Amount\t: "+i1.**p**); System.out.println("Rate\t: "+i1.**r**); System.out.println("Year\t: "+i1.**n**); System.out.println("Interest is "+**si**);

**}**

### **Use of** *this* **keyword :**

**"** 'this' keyword refers to the object of the current class. So when you want to access to the instance member of the current class in a method of current class, "this" keyword is used. **Sometimes we have same names of** instance variables and other local variables in this case, 'this' keyword is used to distinguish them.

**Def.\_\_ Demonstrate use of method to calculate interest.** (Using this keyword)

#### class **interest{**

- float **p**; float **r**; float **n**;
- **interest**(float **p**, float **r**, float **n**)**{** //Its constructor
	- System.out.print("Executing Constructor...");
	- this.**p**=**p**;
	- this.**r**=**r**;

**}**

this.**n**=**n**; **}**

float simpleinterest()**{** return (**p**\***r**\***n**/100);

class **args{** //Class With Main... public static void main(String args[])**{ interest** i1=new **interest**(5000, 12, 2); float **si**=i1.**simpleinterest()**; System.out.println("Amount\t: "+i1.**p**); System.out.println("Rate\t: "+i1.**r**); System.out.println("Year\t: "+i1.**n**); System.out.println("Interest is "+**si**);

**}**

- **As we know that polymorphism is an** important feature of OOP.
- **Method overloading is a way by which Java** achieves polymorphism. In a class you can define more than one method.
- process is known as method overloading. **Nhen in a class there is more than one** method with same name but different number and/or types of parameters, the method is said to be overloaded and this

- **The number and type of parameters of a** method is known as type signature.
	- Remember that return type is not
	- considered in type signature.
- So we can say that if there is more than
	- one method in a class with same name but
	- different type signature, the method is
	- said to be overload.

- **Now, you might be wondering that how a** call to the method will be resolved. When a method is called, Java matches the exact definition for the method.
- So when the number and type of
	- parameters matches, Java invoke that method. If no exact type of parameter is matched, Java tires to convert the type.

- **If it can be done implicitly, Java does it** and calls that method. If you have two or more methods with same type signature but with different return types, it is not method overloading.
- **In this case, we will get an error saying** "method is already defined in class".
**Def.\_\_ Use a method to total 2,3,4 parameteres.** (Using overloaded) class **sum{** void **sum()**{ System.out.print("Sorry No Argument"); } void **sum(int a, int b)**{  $int x=a+b;$ System.out.print("Total  $A + B \$ t:"+x); }

#### void **sum(int a, int b, int c){**

 $int x=a+b+c;$ 

**}**

**}**

System.out.print("Total A+B+C \t:"+x);

# class **args{** public static void main(String args[])**{** sum s=new **sum()**; s.**sum()**; //Method Overloaded s.**sum(**10,20**)**; s.**sum(**10,20,30**)**; **} }**

#### **Constructor Overloading :**

- **Like normal methods, we can also** overload constructors in Java.
- **Nhen we create more than one** 
	- constructor with different parameters, it
	- is called constructor overloading.
- **Sometimes it is needed to create objects** 
	- with less or no parameters.

**Def.\_\_ Use a method to total 2,3,4 parameteres.** (Using constructor overloaded) class **sum{ sum(){** System.out.print("Sorry No Argument"); **} sum(int a, int b){**  $int x=a+b;$ System.out.println("Total A+B\t:"+x); **}**

**}**

**}**

#### **sum(int a, int b, int c){**

 $int x=a+b+c;$ 

System.out.print("Total A+B+C="+x);

#### class **args{**

**}**

**}**

public static void main(String args[])**{**

sum s=new **sum()**;

sum s1=new **sum(10,20)**; sum s2=new **sum(10,20,30)**;

#### **Access Protection :**

- In a class we can specify which member of our class can be accessed by other variables.
- **To do this, Java provides three access** specifiers :
	- Public
	- Private and
	- Protected

#### **Access Protection :**

**If you do not specify any of these to a** member, Java assigns it default access. The meanings of them are as under :

#### **Public :**

declare a member as public. ■ When a member is defined by public specifier, it can be accessed from anywhere. By its class members and also by members of other class and other package. **"Public"** keyword is used to

#### **Private :**

- □ A member modified as private can be accessed only by the members of its class.
- The member of other class can not access private members. **"private"** keyword is used to declare a member as private.
- MONARCH SANKUL [BCA PGDCA Coaching ] Lathi Mo. 9429220505

#### **Protected :**

- □ This specifier is used in inheritance only.
	- The protected members can be accessed by the members of other package, but only to the subclass of this class.
- Package and inheritance are discussed in later chapters. **"protected"** keyword is used to declare a member as protected.

#### **Default :**

■ When you do not specify any access specifier, the default specifier is applied to that member.

The default members can be accessed

from the members of any class, but in

the same package.

**This is the reason why the main()** 

method is always specified as public.

**Because the Java run this system calls** 

this method to execute your program.

**Def.\_\_ WAP to demonstrate use of access specifiers...**

### class **simple{**

**}**

- int i;  $//$  Default Access
- public int j; //Public Access
- **private int k;** //Private access
- void setValue(int k){
- this. $k=k$ ; //Private member can be

accessed only from same class member

# **Def... Continue...**

#### int **getValue()**{

# return  $k$ ;  $\}$

# class **args{**

**}**

public static void main(String args[]){ simple s=new simple();

 $s.i=10$ ; //It accessed from any class, same package

 $s_{.}i=20$ ; //Can be accessed from any class, any package

// S.K=30; //Error : con't access k as it is private

#### **Def... Continue...**

}

}

S. SetValue(30); //setValue() bas default access System.out.print("i= "+s.i); System.out.print("j= "+s.j); System.out.print("k="+s.getValue());

//getValue() has default access

## **The static keyword :**

MONARCH SANKUL [BCA - PGDCA Coaching ] Lathi Mo. 9429220505 **Normally we access member variables** and methods by the object of its class. But sometimes **we need to define a class member that can be used without object of its class. The static members are initialized and** static methods are executed before any objects of its class are created.

**The main() method is static, because it** 

must be executed before any object of

that class is created.

We can also define a block as static. This

static block will be executed when the

class is loaded.

**The static method of other class can be** 

called by the class name in which it is

defined. We don"t have to create an

object in this case.

## **The static keyword :**

**There are some rules for static members.** 

- □ The static members can call only static methods and access only static variables.
- They can not refer to **this** or **super.** (**super** keyword is related to inheritance)

Def. demonstrate use of static.

class **Print{**

**}**

**}**

static void **print(){**

System.out.println("Hello");

#### class **args{**

**}**

- static int a=10; //static member...
- static int b=0; //static member...
- static void **display(int c){** //static method...
	- System.out.println("a="+a);
	- System.out.println("b= "+b);
	- System.out.println("c= "+c);

#### **Def. Continue...**

# static**{** //static block System.out.print("Static block executed");  $b = a + 10$ ; **}** public **static** void **main**(String args[])**{ display(30)**; **Print.print(); } }**

# **The final keyword :**

- **The final keyword can be applied to** variables, methods and classes.
- **Applying final to method and class is an** inheritance concept.
- **Declaring a variable as final makes it** constant. Therefore the content of final variable can not be modified by any statement in the program.
- expression but can not change them. **Thus the final variables can be used as read** only. We can use them in right side of an

 $\mathcal{L}_{\mathcal{B}}$  , and  $\mathcal{L}_{\mathcal{B}}$  and  $\mathcal{L}_{\mathcal{B}}$  and  $\mathcal{L}_{\mathcal{B}}$  and  $\mathcal{L}_{\mathcal{B}}$ Def. demonstrate use of final keyword. class **args{** public static void **main**(String args[])**{** final double **PI=3.14**; final int **SIZE=100**; System.out.println("Final = Constant"); System.out.println("PI\t= "+**PI**); System.out.println("SIZE\t= "+**SIZE**); **} }**

#### **Nested classes and inner classes :**

- **Ne can define a class within another** 
	- class. These classes are known as nested
	- classes. If a class **B** is defined in class **A**,
	- the class **B** is known as **inner class** and
	- class **A** is known as **outer class**.
- **Here, the class B is known to A, but not** outside the class A.
- MONARCH SANCH SANKUL ERROR DE L'ANGELIA ETA ETA ERROR DE L'ANGELIA ETA ERROR DE L'ANGELIA ETA ERROR DE L'ANGE **The outer class can access all the** members of inner class, even the private member also.

#### Def. demonstrate use of Nested class.

class **OuterClass{**

int  $o=10$ ;

**}**

### void **test(){**

Inner in=new Inner();

in.display();

 $\mathcal{L}$  and  $\mathcal{L}$  - parameters  $\mathcal{L}$  and  $\mathcal{L}$  and  $\mathcal{L}$  and  $\mathcal{L}$  and  $\mathcal{L}$  and  $\mathcal{L}$  and  $\mathcal{L}$  and  $\mathcal{L}$  and  $\mathcal{L}$  and  $\mathcal{L}$  and  $\mathcal{L}$  and  $\mathcal{L}$  and  $\mathcal{L}$  and  $\mathcal{L}$  and  $\mathcal$ class **Inner{** int  $i=100$ ; void **display(){** System.out.println("Outer is :"+o); **} }** void **showInner(){** Inner in=new Inner(); System.out.println("Inner is :"+in.i); **}**

**}**

class **args{** public static void **main**(String args[])**{** OuterClass **outer**=new OuterClass(); **outer**.test(); **outer**.showInner(); **} }**

#### **Garbage Collection :**

- **Nhen we create an object using new** operator, the memory is allocated dynamically to that object.
- **So if we create more and more objects,** memory is allocated to those objects. **If any object goes out-of scope, then** memory should be deallocated to that object.

- $\blacksquare$  In some languages like C++ there is destructor to do this.
- In Java, we do not have to do this manually because it does this automatically to destroy objects which are out of scope. **The process of deallocating memory for**

MONARCH SANKUL [BCA - PGDCA Coaching ] Lathi Mo. 9429220505 objects is known as garbage collection.

- **Nhen there is no reference to an object** exists, this object should be destroyed. Thus, when the garbage collection takes place this process of freeing memory is done.
- **The garbage collection is done** periodically during the execution of the

program.

**There is no any fixed amount of time** 

when it will happen. And even there is no

guarantee that garbage collection will

occur because in a program there may be

one or more objects which are not used.

# **Finalize() method :**

- **Sometimes we will need to do some** action when an object is destroyed by garbage collection.
- **For example,** 
	- When your program is using some non
		- java resource, you have to free the
		- memory for these resources. This
		- process is known as finalization.

### **Finalize() method :**

**The Finalization is done by the finalize()** 

method. The finalize() method has the

form :

**}**

protected void finalize()**{**

// Statements to be executed when finalization occurs

# **Finalize() method :**

- **Finalize method does not return any** value so the return type is void. Protected keyword is access-specifier so that any object of outside class can not access to the method. **The finalize() method is called just before** 
	- when Java runtime system performs
	- garbage collection.
## **Finalize() method :**

■ In C++ we can define a destructor for a class to destroy an object when it goes out of scope. In Java there is no need for this.

#### **Command-line arguments :**

- We can pass arguments to the main() method. This can be done at runtime.
- **As we know that the main() method** 
	- takes array as String as argument, the
	- arguments given to the main() method
	- will be assigned to this array.
- MONARCH SANKUL [BCA PGDCA Coaching ] Lathi Mo. 9429220505 **Thus giving command-line argument is** quite easy in Java.

**Def.\_\_ WAP to pass a name by command line argument and print a welcome message...**

class args{

}

}

public static void main(String **args[]**){

System.out.print("Welcome "+**args[0]**);

 $\Box$ Administrator: C:\Windows\system32\cmd.exe D:\SyBCA\java>java args MONARCH<br>Welcome MONARCH<br>D:\SyBCA\java> MONARCH SANKUL BEAR AND REAL PROPERTY.

## **Native keyword :**

- **Java supports native methods. Native** methods are those methods which are written in some other language like C or  $C++$ .
- **Native keyword is used to declare a** method as native.
- **A** simple statement to call a native method is :
	- public native returnType methodName();

# **Volatile keyword :**

- **If a variable is modified by volatile** keyword, it can be changed unexpectedly by other parts of program such as threads.
- **For example** 
	- □ In multithreading, there may be more than one threads which share a same instance variable, then this variable can be modified as volatile.

# **Transient keyword :**

- **Nhen an instance variable is specified as** transient, then Java runtime system will not write its content to the prersistent storage area, when the object will be saved.
- **Example :** 
	- class **transientEx{**
		- int a; //will be saved transient int b; //will not be saved

## **VarArgs :**

 In general, our method definition specifies the number of arguments we have to pass. But the VarArgs is a concept in which we can define method that takes variable number of arguments. **It means that you can pass as many** numbers of arguments to a function as you want with no restrictions to match method's type signature.

# **VarArgs :**

- **To declare VarArgs method,**
- Syntax :
	- Access-specifier Return\_Type
		- Method\_name(Data\_type... argName)
			- $\left\{ \right.$ //Method Boyd }

## **VarArgs :**

 In general, our method definition specifies the number of arguments we have to pass. But the VarArgs is a concept in which we can define method that takes variable number of arguments. **It means that you can pass as many** numbers of arguments to a function as you want with no restrictions to match method's type signature.

#### **Def. Demonstrate VarArgs.**

#### class args

}

- { public static void test(String...args)
- { System.out.print("Arguments:"+args.length+"-->"); for(String s: args)  $\left\{ \right.$ System.out.print(s+" "); } System.out.println();

#### **Def. Demonstrate VarArgs.**

public static void **main**(String args[])

{ **test**("Hi", "Hello");

}

}

**test**("Welcome"); **test**("Good", "Bye", "Thank", "You"); **test**();